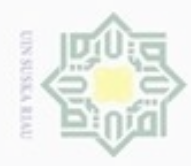

Hak

cipta

 $\circ$  $\subset$ 

N

# **BAB II**

## **LANDASAN TEORI**

ilim Bab ini akan membahas beberapa teori pendukung yang akan digunakan dalam pembahasan " Penyelesaian Model *transsipment* dengan metode *least cost*, *North west corner* dan *Vogel's approximation method*".

### **2.1 Model Transportasi**

刀 Model transportasi membahas masalah pendistribusian suatu komoditas atau produk dari sejumlah sumber kepada sejumlah tujuan dengan maksud meminimumkan ongkos pengangkutan yang terjadi.

Menurut Dimyati(2009), ciri-ciri khusus masalah transportasi yaitu:

- 1. Terdapat sejumlah sumber dan sejumlah tujuan tertentu.
- 2. Kuantitas komoditas atau barang yang didistribusikan dari setiap sumber dan yang diminta oleh setiap tujuan besarnya tertentu.
- 3. Komoditas yang dikirim atau diangkut dari suatu sumber ke suatu tujuan besarnya sesuai dengan permintaan atau kapasitas sumber.  $C \cap$
- 4. Ongkos pengangkutan komoditas dari suatu sumber ke suatu tujuan besarnya tertentu.  $51$

Formulasi program linear dari model transportasi di tulis sebagai berikut:

Minimumkan  $Z = \sum_{i=1}^{m} \sum_{j=1}^{n} c_{ij} x_{ij}$ 

dengan batasan:

$$
\sum_{i=1}^{m} x_{ij} = a_i i = 1, 2, ..., m
$$
\n
$$
\sum_{j=1}^{n} x_{ij} = b_j j = 1, 2, ..., n
$$
\n(2.1)

dimana :

E

Riau

 $x_i$ : Banyak unit barang yang akan diangkut dari sumber  $i$  ke tujuan  $j$ 

 $c_{ij}$ : Biaya angkut per satuan barang dari sumber *i* ke tujuan *j* 

 $a_i$ : Persediaan ke i

 $b_j$ : Permintaan ke j

Tabel untuk model transportasi linear dapat disusun seperti Tabel berikut:

Dilarang mengumumkan dan memperbanyak sebagian atau seluruh karya tulis ini dalam bentuk apapun tanpa izin UIN Suska Riau Pengutipan tidak merugikan kepentingan yang wajar UIN Suska Riau

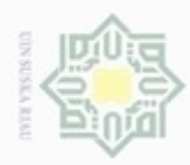

N

**Tabel 2.1 Model Transportasi Linear**

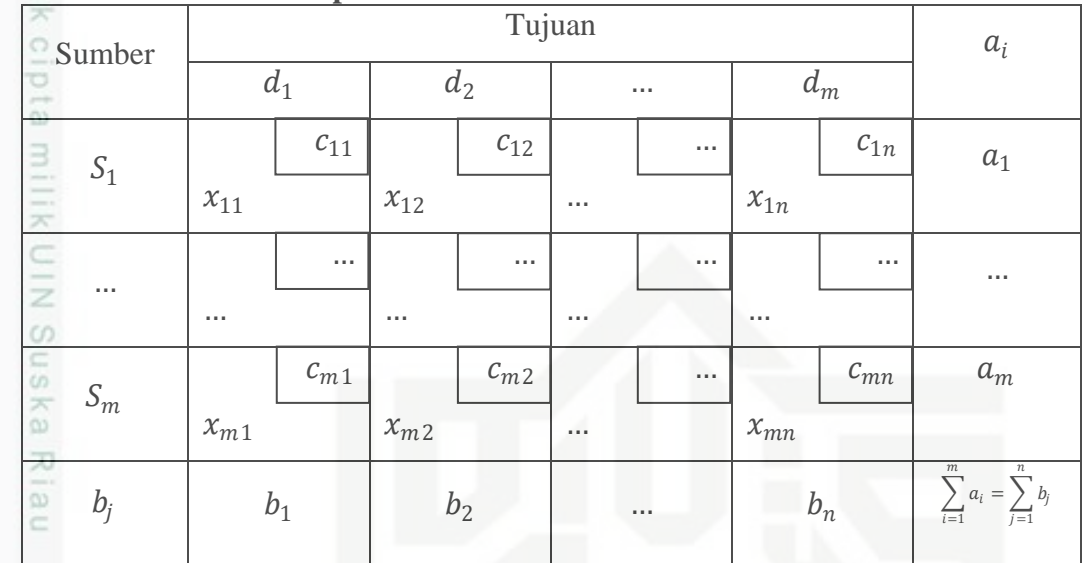

Keterangan:

 $a_i$ : persediaan ke *i*, *i* = 1, 2, ..., *n* 

 $b_j$ : permintaan ke  $j, j = 1, 2, ..., m$ 

 $c_{ij}$ : biaya transportasi pe unit dari asal *i* ke tujuan *j* 

 $x_{ij}$ : banyak unit barang yang diangkut dari asal  $i$  ke tujuan  $j$ 

 $\frac{5}{2}$ 

Model tansportasi:

1. Fungsi tujuan

unie Un Minimumkan  $Z = c_{11}x_{11} + c_{12}x_{12} + \cdots + c_{1n}x_{1n} + c_{21}x_{21} + c_{22}x_{22}$ 

$$
+\cdots+c_{2n}x_{2n}+c_{m1}x_{m1}+\cdots+c_{mn}x_{mn}
$$

2. Fungsi kendala

rsity of Sultan Syarif Kasim Riau a) Persedia

$$
\begin{aligned}\n\text{aan:} \quad & x_{11} + x_{12} + \dots + x_{1n} &= a_1 \\
& x_{21} + x_{22} + \dots + x_{2n} &= a_2 \\
& \vdots \\
& \ddots & \vdots \\
& x_{m1} + x_{m2} + \dots + x_{mn} &= a_n\n\end{aligned}
$$

Hak Cipta Dilindungi Undang-Undang

Dilarang mengutip sebagian atau seluruh karya tulis ini tanpa mencantumkan dan menyebutkan sumber

 $\overline{\varphi}$ . Pengutipan tidak merugikan kepentingan yang wajar UIN Suska Riau Pengutipan hanya untuk kepentingan pendidikan, penelitian, penulisan karya itmiah, penyusunan laporan, penulisan kritik atau tinjauan suatu masalah

Dilarang mengumumkan dan memperbanyak sebagian atau seluruh karya tulis ini dalam bentuk apapun tanpa izin UIN Suska Riau

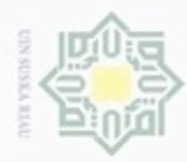

Hak cipta

lim

N

Hak Cipta Dilindungi Undang-Undang Dilarang mengutip sebagian atau seluruh karya tulis ini tanpa mencantumkan dan menyebutkan sumber

 $\alpha$ Pengutipan hanya untuk kepentingan pendidikan, penelitian, penulisan karya limiah, penyusunan laporan, penulisan kritik atau tinjauan suatu masalah

Dilarang mengumumkan dan memperbanyak sebagian atau seluruh karya tulis ini dalam bentuk apapun tanpa izin UIN Suska Riau Pengutipan tidak merugikan kepentingan yang wajar UIN Suska Riau

b) Pemintaan:  $x_{11} + x_{21} + \cdots + x_{m1} = b_1$  $x_{12} + x_{22} + \cdots + x_{m2} = b_2$ dia ang Propinsi Sultan  $x_{1n} + x_{2n} + \cdots + x_{mn} = b_m$ 

### **2.2 Model** *Transshipment*

Ξ Model *transshipment* merupakan perluasan dari masalah transportasi. Model*transshipment*adalah model transportasi yang memungkinkan dilakukannya pengiriman barang (komoditas) secara tidak langsung, dimana barang dari suatu sumber dapat berada pada sumber lain atau tujuan lain sebelum mencapai tujuan akhirnya (Dimyati 2004). Penyatuan proses pendistribusian telah banyak digunakan yang bertujuan untuk mengurangi biaya dan meningkatkan layanan kepada konsumen sehingga dikembangkan proses pendistribusian lanjutan yaitu pendistribusian dengan model *transshipment*(Ekren dan Heragu, 2008).Menurut Taha (1997) model *transshipment* merupakan perluasan dari bentuk transportasi umum, dengan kata lain bahwa model *transshipment* adalah model transportasi transisi atau model transportasi yang termodifikasi.

Model ini setiap sumber maupun tujuan dipandang sebagai titik potensial sebagai *demand*dan *supply*. Oleh karena itu untuk menjaminbahwa tiap titik potensial tersebut mampu menampung total barang di samping jumlah barang yang ada di titik tersebut maka pelu ditambahkan kepada titik-titik itu kuantitas *supply*dan *demand*nya masing-masing sebesar (*buffer*).

 $B \ge \sum_{i=1}^{m} a_i = \sum_{j=1}^{n} b_j$  (2.3)

of Sultan Syarif Kasim Riau

Sebagai ilustrasi jika pada alur pengiiman barang terdapat tiga sumber, dua penghubung dan tiga tujuan seperti terlihat pada tabel berikut :

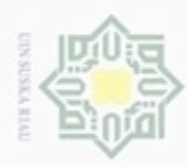

### **Tabel 2.2 Transportasi TigaSumber dengan Tiga Tujuan**  Tujuan cipta  $\overline{S_3}$  $S_1$   $S_2$  $c_{11}$  $\mathcal C$  $c_{13}$  $\overline{a}$  $T<sub>1</sub>$  $x_{11}$  $x_{12}$  $x_{13}$  $\overline{\mathbf{z}}$ Sumber  $c_{21}$  $c_{23}$  $c_{22}$  $\frac{1}{2}$  $T<sub>2</sub>$  $x_{21}$  $\omega$  $x_{23}$  $x_{22}$ uska  $c_{31}$  $C_{32}$  $c_{33}$  $T_3$  $x_{33}$  $x_{31}$  $x_{32}$ x  $\overline{\omega}$

Berdasarkan tabel diatas dapat diilustrasikan kembali untuk tabel biaya satuan pengangkutan dari Kota Asal ke Kota Penghubung.

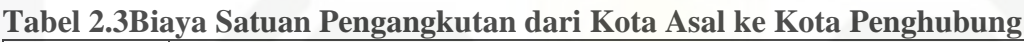

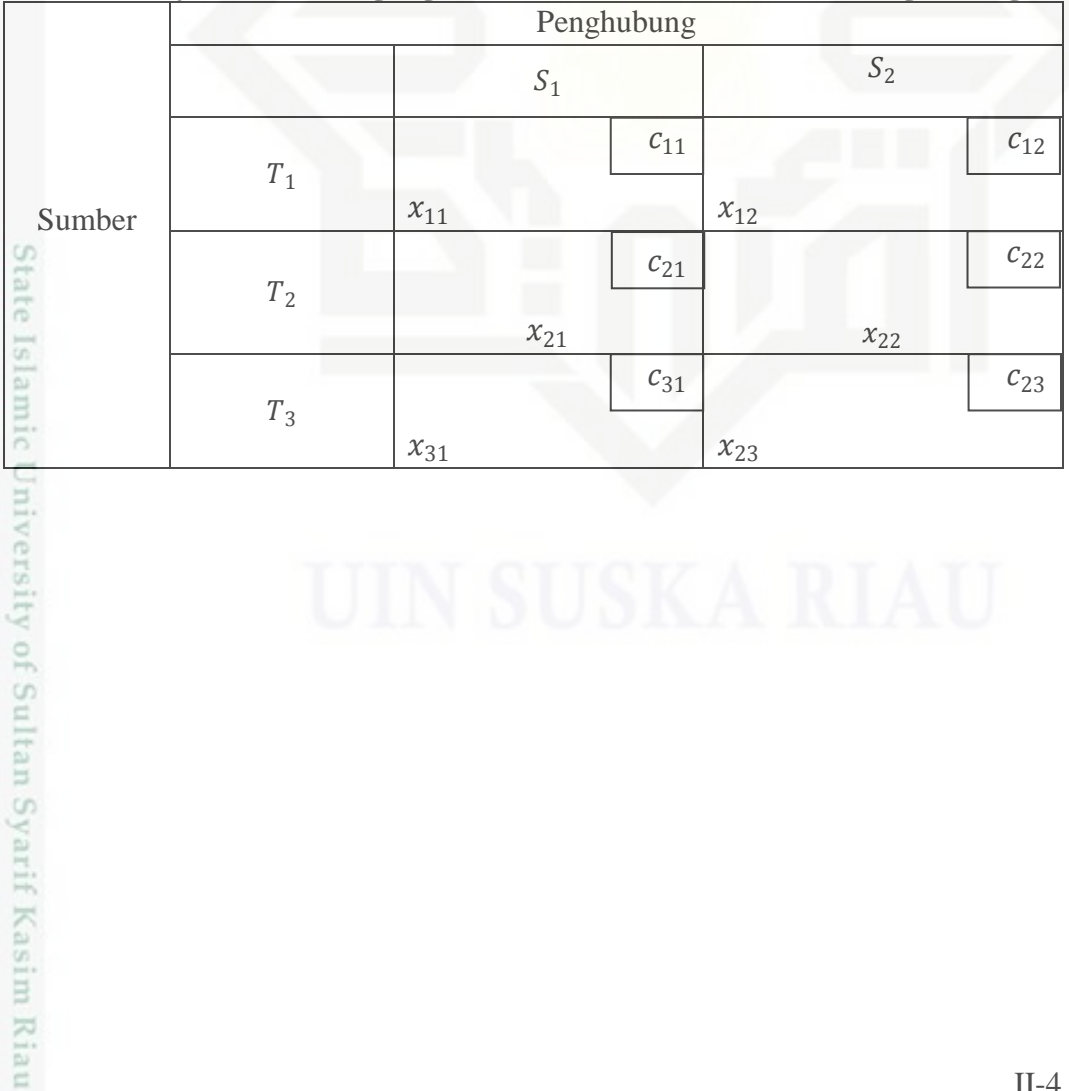

Dilarang mengutip sebagian atau seluruh karya tulis ini tanpa mencantumkan dan menyebutkan sumber

 $\omega$  $\sigma$ Pengutipan tidak merugikan kepentingan yang wajar UIN Suska Riau Pengutipan hanya untuk kepentingan pendidikan, penelitian, penulisan karya ilmiah, penyusunan laporan, penulisan kritik atau tinjauan suatu masalah

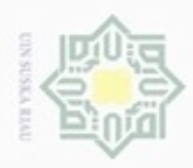

 $\alpha$ 

Hak Cipta Dilindungi Undang-Undang

Dilarang menguup sebagan atau seluruh karya tulis ini tanpa mencantumkan dan menyebutkan sumbel

 $\frac{1}{2}$ Berikut ini tabel biaya satuan pengangkutan dari Kota Penghubung ke Kota Tujuan.

**Tabel 2.4 Biaya Satuan Pengangkutan dari Kota Penghubung ke Kota Tujuan**

| <b>STORY OF</b><br>$\frac{1}{2}$                                                                                                    |       |          |          |                |          |          |          |
|----------------------------------------------------------------------------------------------------|-------|----------|----------|----------------|----------|----------|----------|
| $\frac{1}{2} \left( \frac{1}{2} \right) \left( \frac{1}{2} \right) \left( \frac{1}{2} \right) \left( \frac{1}{2} \right)$<br>×<br>c |       | $T_1$    |          | T <sub>2</sub> |          |          | $T_3$    |
| z                                                                                                    |       |          | $c_{11}$ |                | $c_{12}$ |          | $c_{12}$ |
| Penghubung<br>⋸<br>co                                                                                                    | $S_1$ | $x_{11}$ |          | $x_{12}$       |          | $x_{12}$ |          |
| $\omega$                                                                                                    | $S_2$ |          | $c_{21}$ |                | $c_{22}$ |          | $c_{23}$ |
| 지<br>m<br>$\infty$                                                                                                    |       | $x_{12}$ |          | $x_{12}$       |          | $x_{23}$ |          |

Berdasarkan tabel diatas dapat dibentuk gambar alur pengiriman seperti pada gambar berikut :

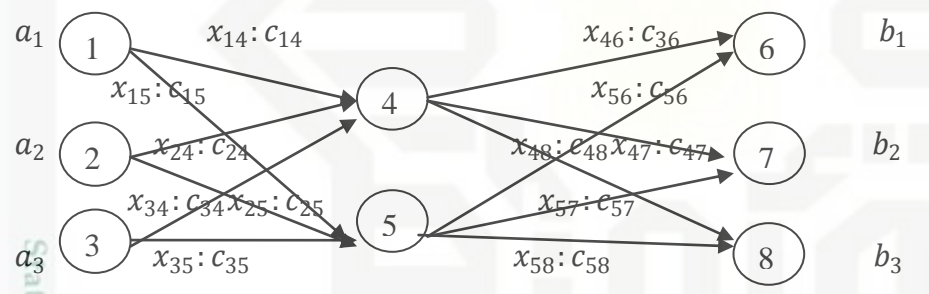

**Gambar 2.1Alur Pengiriman, Persediaan dan Kebutuhan Barang dan Biaya**  3 **Satuan**

Berdasarkan gambar di atas dapat diambil persamaan:

- 1. Tempat asal
	- $x_{14}c_{14} + x_{15}c_{15} = a_1$
- **GTSILY**  $x_{24}c_{24} + x_{25}c_{25} = a_2$  $\frac{1}{2}$  $x_{34}c_{34} + x_{35}c_{35} = a_3$
- 2. Tempat Transit
	- $x_{14} + x_{24} + x_{34} x_{46} x_{47} x_{48} = 0$

$$
x_{15} + x_{25} + x_{35} - x_{56} - x_{57} - x_{58} = 0
$$

tan Syarif Kasim Riau  $x_{ij} \geq 0$ 

N Dilarang mengumumkan dan memperbanyak sebagian atau seluruh karya tulis ini dalam bentuk apapun tanpa izin UIN Suska Riau Pengutipan tidak merugikan kepentingan yang wajar UIN Suska Riau

Pengutipan hanya untuk kepentingan pendidikan, penelitian, penulisan karya ilmiah, penyusunan laporan, penulisan kritik atau tinjauan suatu masalah

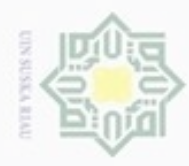

Hak Cipta Dilindungi Undang-Undang

milik

Dilarang mengrup sebagian atau seluruh karya tulis ini tanpa mencantumkan dan menyebutkan sumber

Pengutipan hanya untuk kepentingan pendidikan, penelitian, penulisan

N

- $x_{46} + x_{56} = b_1$
- 3. Tujuan akhir<br>  $x_{46} + x_{56} = l$ <br>  $x_{47} + x_{57} = l$  $x_{47} + x_{57} = b_2$ 
	- $x_{48} + x_{58} = b_3$

 $\subseteq$ Tabel yang digunakan untuk model*Transshipment* adalah tabel masalah transportasi dengan menggabungkan Tabel 2.3 dan Tabel 2.4 dan perlu di ingat bahwa ongkos per unit pada elemen-elemen diagonal adalah nol, sehingga pada masalah diatas diperoleh tabel transpotasi sebagai berikut : 刀

**Tabel 2.5Transportasi Tiga Sumber, Dua Penghubung dan Tiga Tujuan**

|            |                 | Penghubung          |                      |                    | Kapasitas      |                    |                                                             |
|------------|-----------------|---------------------|----------------------|--------------------|----------------|--------------------|-------------------------------------------------------------|
|            |                 | $S_1$               | $S_2$                | $T_1$              | $T_2$          | $T_3$              |                                                             |
|            | $S_1$           | $\theta$            | $c_{15}$             | $\mathcal{C}_{16}$ | $c_{17}$       | $\mathcal{C}_{18}$ | $a_1 + B$                                                   |
|            |                 | $x_{14}$            | $x_{15}$             | $x_{16}$           | $x_{17}$       | $x_{18}$           |                                                             |
| Sumber     |                 | $\mathfrak{c}_{24}$ | $\boldsymbol{0}$     | $c_{26}$           | $c_{27}$       | $c_{28}$           | $a_2 + B$                                                   |
|            | $\mathcal{S}_2$ | $x_{24}$            | $x_{25}$             | $x_{26}$           | $x_{27}$       | $x_{28}$           |                                                             |
|            | ${\cal T}_1$    | $x_{34}$            | $x_{35}$             | $\boldsymbol{0}$   | $c_{37}$       | $\mathcal{C}_{38}$ | $a_3 + B$                                                   |
| m          |                 | $x_{34}$            | $x_{35}$             | $x_{36}$           | $x_{37}$       | $\mathcal{X}_{38}$ |                                                             |
|            | $T_{\rm 2}$     | $\mathcal{C}_{44}$  | $c_{45}$             | $c_{46}$           | $\overline{0}$ | $x_{48}$           | $\boldsymbol{B}$                                            |
| Penghubung |                 | $x_{44}$            | $x_{45}$             | $x_{46}$           | $x_{47}$       | $x_{48}$           |                                                             |
|            | $T_3$           | $\mathcal{C}_{54}$  | $c_{\underline{55}}$ | $c_{56}$           | $x_{57}$       | $\overline{0}$     | $\boldsymbol{B}$                                            |
|            |                 | $x_{54}$            | $x_{55}$             | $x_{56}$           | $x_{57}$       | $x_{58}$           |                                                             |
| Permintaan |                 | B                   | B                    | $b_1 + B$          | $b_2 + B$      | $b_3 + B$          | $\overline{m}$<br>$\sum_{i=1}^{m} a_i = \sum_{j=1}^{n} b_j$ |

# **2.3 Metode** *Least Cost*

 $\tilde{c}$ 

sim Riau

Metode yang pengalokasiaannya dimulai pada kotak yang biaya terendah dan dilanjutkan dengan kotak biaya terendah selanjutnya yang belum terpenuhi nilai *demand* dan *supply*nya.Langkah-langkah metode*Least Cost*sebagai berikut :

1. Menampilkan permasalahan kedalam matriks.

karya ilmiah, penyusunan laporan, penulisan kritik atau tinjauan suatu masalah

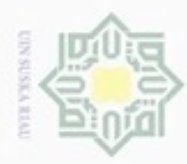

Hak Cipta Dilindungi Undang-Undang

uska

Pengutipan hanya untuk kepentingan pendidikan, penelitian, penulisan karya itmiah, penyusunan laporan, penulisan kritik atau tinjauan suatu masalah

Dilarang mengutip sebagian atau seluruh karya tulis ini tanpa mencantumkan dan menyebutkan sumber

2. Memeriksa bahwa  $\sum_{i=1}^{m} a_i = \sum_{j=1}^{n} b_j$ 

2. Memeriksa bahwa  $\sum_{i=1}^{m} a_i = \sum_{j=1}^{n} b_j$ <br>3. Memilih biaya atau nilai terkecil pada kotak- kotak kecil dari kotak tabel<br>transportasi. Bila terdapat kesamaan pada nilai kotak kecil maka pilih total transportasi. Bila terdapat kesamaan pada nilai kotak kecil maka pilih total milik terbanyak dari persediaan dan permintaan dengan memperhatikan alokasi transport yang seimbang.

4. Setelah biaya atau nilai terkecil pada kotak kecil tabel transportasi dipilih maka isi nilai alokasi pada kotak transport yang didalamnya terdapat kotak maka isi nilai alokasi pada kotak transport yang didalamnya terdapat kotak kecil tersebut. Pengisian kotak ini dilakukan dengan mempertimbangkan total persediaan dan permintaan.

- 5. Kembali pada langkah kedua dengan memilih biaya atau nilai terkecil pada kotak-kotak transport yang tersisa dimana garis lurus pada garis atau kolom belum ada.
- 6. Menghitung total biaya yang diperoleh, biaya dikatakan optimum jika tabel telah terpenuhi sesuai dengan baris persediaan dan kolom permintaan.

### **Contoh 2.1**

Sebuah perusahaan penjual motor memiliki 300 motor. Sebanyak 100 unit berada di Kota-1, sebanyak 200 unit berada di Kota-2 danuntukKota-3 tidak ada. Motor tersebut akan dipakai di 3 Kota yaitu Kota-6 sebanyak 100 unit, Kota-7 sebanyak 100 unit dan Kota-8 sebanyak 100 unit. Karena kondisi jalan yang rusak, pengangkutan tidak dapat langsung dari kota asal ke kota tujuan dan harus melalui kota penghubung yaitu dari Kota-4 dan Kota-5, Alur pengiriman barang dan biaya pengangkutan dengan sebuah alat berat. Tentukan biaya optimal yang dicapai dari permasalahan tersebut.ty of Sultan Syarif Kasim Riau

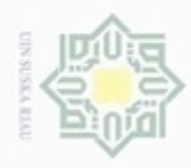

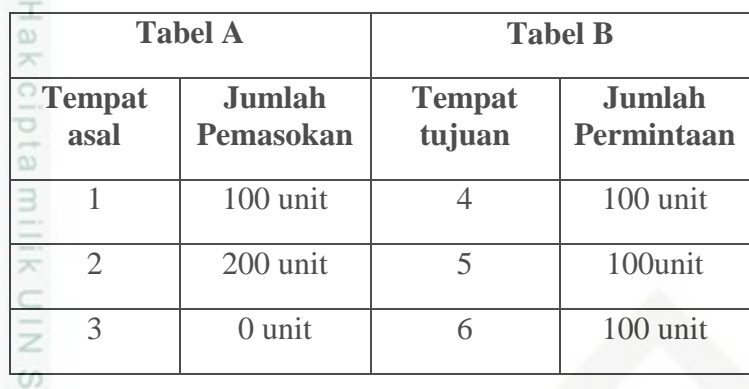

Biaya angkutan perunit barang yang dikirim dari tempat asal ke tempat transit, dan dari tempat transit ke tempat tujuan akhir, dimana untuk nilai  $B = 300$  sebagai berikut :

**Tabel 2.6 Biaya Transportasi Tiga Sumber, Dua Penghubung dan Tiga Tujuan**

|                           |                  |                   |                     |                  |                  | Kapasitas                                 |  |  |  |
|---------------------------|------------------|-------------------|---------------------|------------------|------------------|-------------------------------------------|--|--|--|
| $\boldsymbol{S}_1$        | $\overline{0}$   | 80                |                     | 20               | 30               | $100 + B$                                 |  |  |  |
| $\mathcal{S}_2$           | 10               | $\boldsymbol{0}$  | 20                  | $50\,$           | 40               | $200 + B$                                 |  |  |  |
| $T_1$                     | 20               | 30                | $\boldsymbol{0}$    | 40               | $10\,$           | $0 + B$                                   |  |  |  |
| $T_2$                     | $40\,$           | $20\,$            | 10                  | $\boldsymbol{0}$ | $20\,$           | $\boldsymbol{B}$                          |  |  |  |
| Penghubung<br>$T_3$<br>60 |                  | 70                | $80\,$              | 20               | $\boldsymbol{0}$ | $\boldsymbol{B}$                          |  |  |  |
|                           | $\boldsymbol{B}$ | $\boldsymbol{B}$  | $100 + B$           | $100 + B$        | $100 + B$        | $\sum_{i=1}^{m} a_i = \sum_{j=1}^{n} b_j$ |  |  |  |
|                           |                  |                   |                     |                  |                  |                                           |  |  |  |
|                           |                  | 1 u juan<br>$S_1$ | Penghubung<br>$S_2$ | $T_1$<br>$10\,$  | Tujuan<br>$T_2$  | $T_3$                                     |  |  |  |

- . Dilarang mengutip sebagian atau seluruh karya tulis ini tanpa mencantumkan dan menyebutkan sumber:
- $\omega$ ģ . Pengutipan tidak merugikan kepentingan yang wajar UIN Suska Riau . Pengutipan hanya untuk kepentingan pendidikan, penelitian, penulisan karya ilmiah, penyusunan laporan, penulisan kritik atau tinjauan suatu masalah.
- N

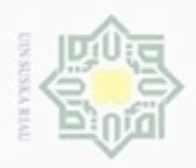

# Hak Cipta Dilindungi Undang-Undang  $\alpha$ Dilarang menguup sebagan atau seluruh karya tulis ini tanpa mencantumkan dan menyebutkan sumber

Pengutipan hanya untuk kepentingan pendidikan, penelitian, penulisan karya limiah, penyusunan laporan, penulisan kritik atau tinjauan suatu masalah

N U Pengutipan tidak merugikan kepentingan yang wajar UIN Suska Riau

Dilarang mengumumkan dan memperbanyak sebagian atau seluruh karya tulis ini dalam bentuk apapun tanpa izin UIN Suska Riau

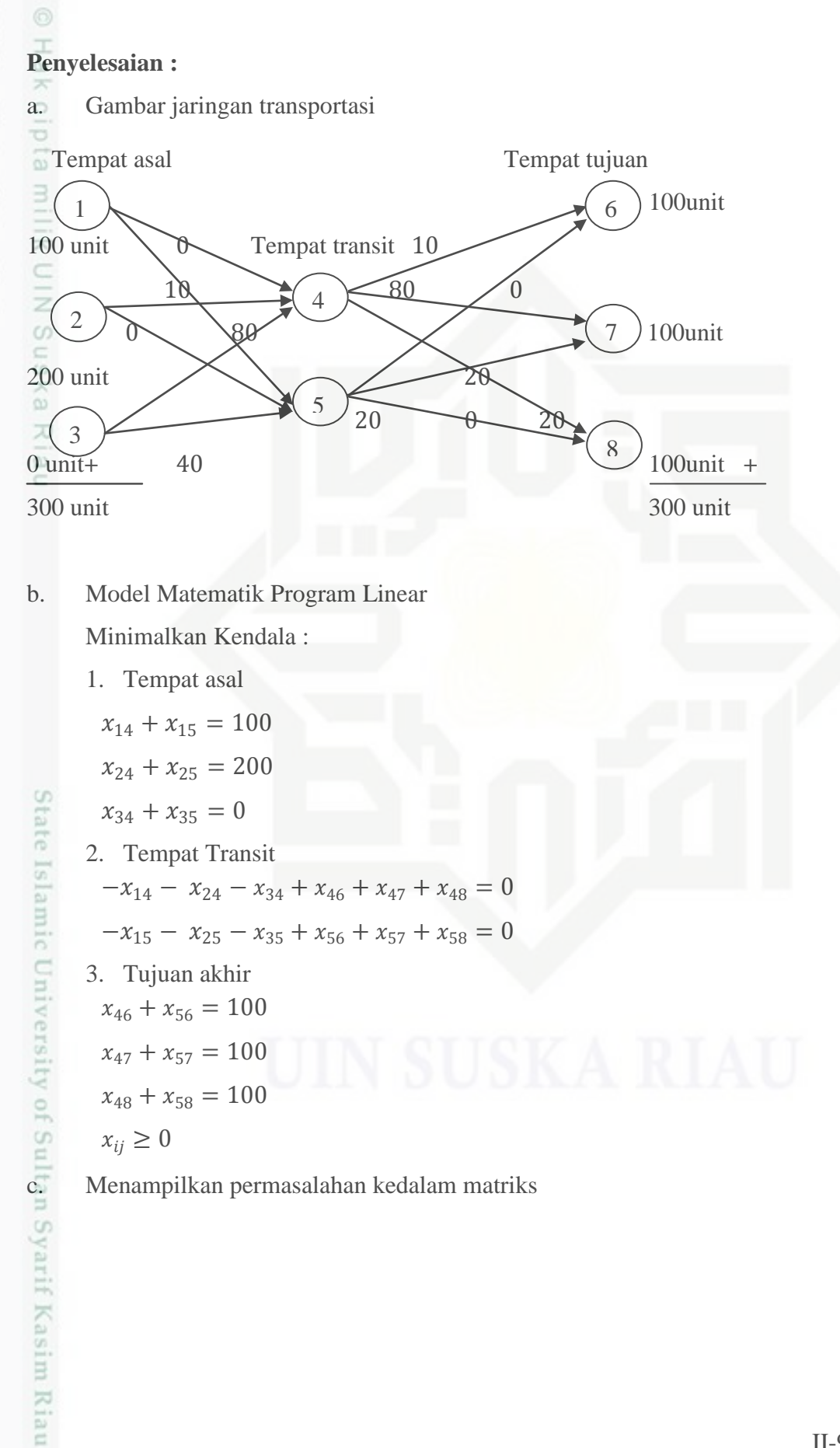

II-9

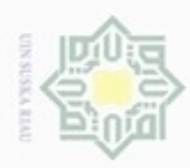

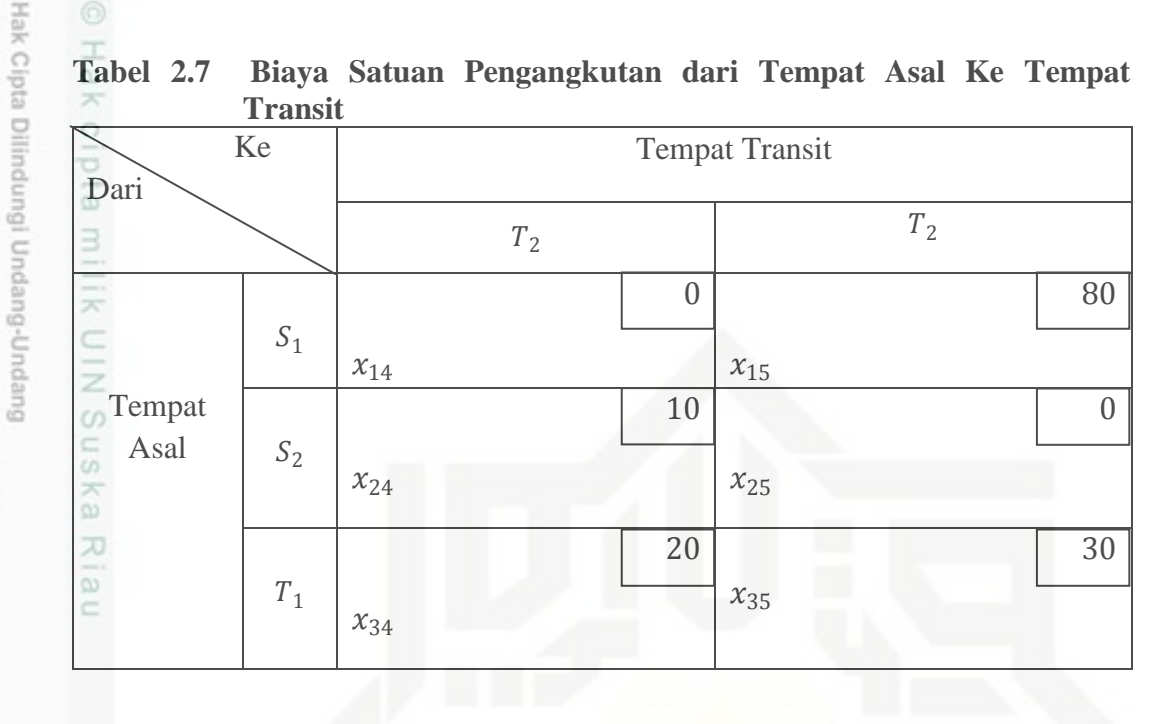

Berikut ini tabel biaya satuan pengangkutan dari tempat transit ke tempat tujuan.

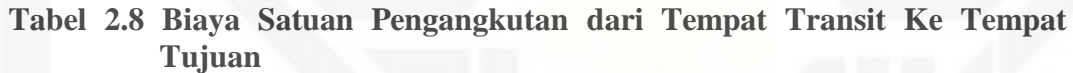

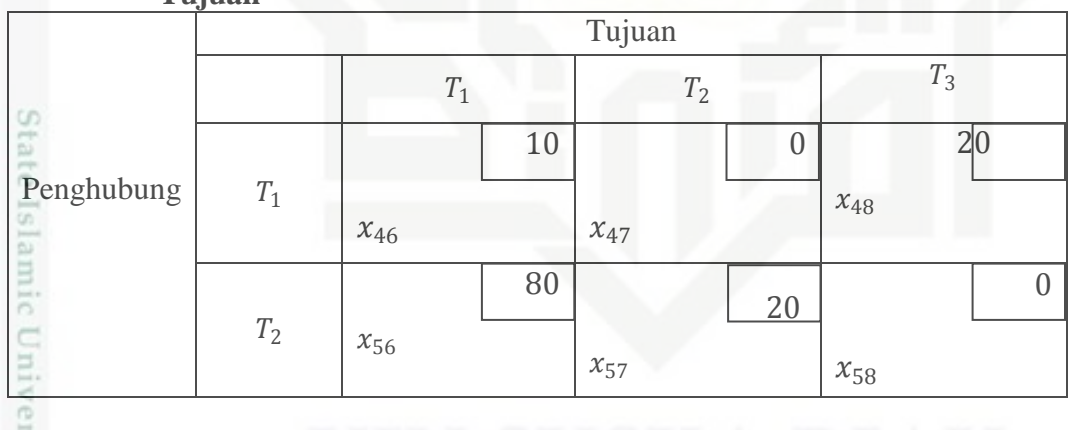

Dilarang mengutip sebagian atau seluruh karya tulis ini tanpa mencantumkan dan menyebutkan sumber

sity of Sultan Syarif Kasim Riau

 $\omega$ ģ . Pengutipan tidak merugikan kepentingan yang wajar UIN Suska Riau Pengutipan hanya untuk kepentingan pendidikan, penelitian, penulisan karya ilmiah, penyusunan laporan, penulisan kritik atau tinjauan suatu masalah

. Dilarang mengumumkan dan memperbanyak sebagian atau seluruh karya tulis ini dalam bentuk apapun tanpa izin UIN Suska Riau

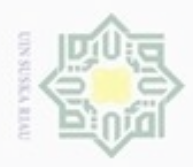

 $\frac{1}{10}$ 

Hak Cipta Dilindungi Undang-Undang

Dilarang mengutip sebagian atau seluruh karya tulis ini tanpa mencantumkan dan menyebutkan sumber

- $\omega$ ģ . Pengutipan hanya untuk kepentingan pendidikan, penelitian, penulisan karya itmiah, penyusunan laporan, penulisan kritik atau tinjauan suatu masalah
- Pengutipan tidak merugikan kepentingan yang wajar UIN Suska Riau
- 

Dilarang mengumumkan dan memperbanyak sebagian atau seluruh karya tulis ini dalam bentuk apapun tanpa izin UIN Suska Riau

Kiau

tabel baru yaitu Transpotasi tiga sumber, dua tempat transit dan tiga tempat tujuan eidi

Penggabungan tabel dari Tabel 2.7 dan Tabel 2.8 untuk menghasilkan

| – <del>- "</del>                |       |            |          |          |          |          |                  |          |              |          |                  |           |
|---------------------------------|-------|------------|----------|----------|----------|----------|------------------|----------|--------------|----------|------------------|-----------|
| Ke<br>Dari                      |       | Penghubung |          |          |          |          | Tujuan           |          |              |          |                  | Kapasitas |
| z                               |       | $S_1$      |          |          | $S_2$    |          | $T_1$            |          | $T_2$        | $T_3$    |                  |           |
| CO <sub>1</sub><br>-            |       |            | $\theta$ |          | 80       |          | 10               |          | 20           |          | 30               |           |
| $\omega$<br>Ka                  | $S_1$ | $x_{14}$   |          | $x_{15}$ |          | $x_{16}$ |                  | $x_{17}$ |              | $x_{18}$ |                  | 400       |
| Sumber<br>刀                     |       |            | 10       |          | $\theta$ |          | 20               |          | 50           |          | 40               |           |
| <b>Service</b><br>$\omega$<br>c | $S_2$ | $x_{24}$   |          | $x_{25}$ |          | $x_{26}$ |                  | $x_{27}$ |              | $x_{28}$ |                  | 500       |
|                                 | $T_1$ |            | 20       |          | 30       |          | $\boldsymbol{0}$ |          | 40           |          | 10               | 300       |
|                                 |       | $x_{34}$   |          | $x_{35}$ |          | $x_{36}$ |                  | $x_{37}$ |              | $x_{38}$ |                  |           |
|                                 | $T_2$ |            | 40       |          | 20       |          | 10               |          | $\mathbf{0}$ |          | 20               | 300       |
| Penghubung                      | $T_3$ | $x_{44}$   |          | $x_{45}$ |          | $x_{46}$ |                  | $x_{47}$ |              | $x_{48}$ |                  |           |
|                                 |       |            | 60       |          | 70       |          | 80               |          | 20           |          | $\boldsymbol{0}$ | 300       |
|                                 |       | $x_{54}$   |          | $x_{55}$ |          | $x_{56}$ |                  | $x_{57}$ |              | $x_{58}$ |                  |           |
| Permintaan                      |       |            | 300      |          | 300      | 400      |                  | 400      |              |          | 400              | 1800      |

**Tabel 2.9 Transpotasi Tiga Sumber, Dua Tempat Transit dan TigaTempat Tujuan**

Selanjutnya mulai hitung dengan metode *Least Cost*untuk mendapatkan biaya optimal.

**Tabel 2.10 Pemecahan Awal dengan Metode** *Least Cost*

| Ke<br>Dari          |                | Penghubung   |                |          | Kapaitas |          |      |  |
|---------------------|----------------|--------------|----------------|----------|----------|----------|------|--|
|                     |                | $S_1$        | $S_2$          | $T_1$    | $T_2$    | $T_3$    |      |  |
| ind i               | S <sub>1</sub> | $\mathbf{0}$ | 80             | 10       | 20       | 30       | 400  |  |
| TSI.                |                | 300          |                | 100      |          |          |      |  |
| g<br>Sumber         |                | 10           | $\overline{0}$ | 20       | 50       | 40       |      |  |
| $\frac{1}{2}$<br>cn | $S_2$          |              | 300            | 200      |          |          | 500  |  |
| E                   |                | 20           | 30             | $\theta$ | 40       | 10       | 300  |  |
| fú<br>m             | $T_1$          |              |                | 100      |          | 200      |      |  |
| Cn                  | $T_2$          | 40           | 20             | 10       | 0        | 20       | 300  |  |
| Penghubung          |                |              |                |          | 300      |          |      |  |
|                     | $T_3$          | 60           | 70             | 80       | 20       | $\theta$ | 300  |  |
|                     |                |              |                |          | 100      | 200      |      |  |
| Permintaan          |                | 300          | 300            | 400      | 400      | 400      | 1800 |  |

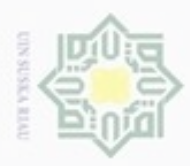

 $\alpha$ 

Hak Cipta Dilindungi Undang-Undang

Dilarang mengutip sebagian atau seluruh karya tulis ini tanpa mencantumkan dan menyebutkan sumber

N

Total biaya angkutan  $(Z)$ 

$$
Z_0 = x_{14}c_{14} + x_{16}c_{16} + x_{25}c_{25} + x_{26}c_{26} + x_{36}c_{36} + x_{38}c_{38} + x_{47}c_{47} +
$$
  
\n
$$
x_{57}c_{57} + x_{58}c_{58}
$$
  
\n
$$
Z_0 = (300)(0) + (100)(10) + (300)(0) + (200)(20) + (100)(0) +
$$
  
\n
$$
(200)(10) + (300)(0) + (100)(20) + (200)(0)
$$
  
\n
$$
Z_0 = 0 + 1000 + 0 + 4000 + 0 + 2000 + 0 + 2000 + 0
$$
  
\n
$$
Z_0 = 9000
$$
  
\nDengan demikian, penyelesaian optimal diperoleh dengan total biaya angkutan

 $Z_0 = 9000$ 

 $\overline{\omega}$ 

### **2.4 Metode** *North West Corner*

Merupakan metode yang digunakan untuk menyelesaikan permasalahan transportasi dengan cara pengalokasian yang dimulai dari kotak paling kiri atau pojok kiri atas yaitu pengalokasian sebanyak mungkin selama tidak melanggar batasan yang ada, yaitu *supply*dan *demand*nya. Pengalokasian dilakukan menurun ke bawah setelah itu kekolom berikutnya sampai terpenuhi seluruh *suppy* dan *demand*nya. Dalam penyelesaian persoalan dengan metode ini terdapat kemungkinan yang perlu diperhatikan, yaitu apabila kebutuhan sama dengan persediaan atau hasil produksi disalurkan seimbang dengan kebutuhannya, ini berarti jumlah unit barangnya sama. Langkah-langkah metode *North West Corner*  sebagai berikut :

1. Menampilkan permasalahan kedalam matriks.

2. Memeriksa bahwa  $\sum_{i=1}^{m} a_i = \sum_{j=1}^{n} b_j$ 

3. Selalu memulai pengisian yang pertama kali pada jalur yang berada pada pojok kiri atas. Pengisian atau pengalokasian barang pada jalur ini harus berpedoman pada kapasitas yang ada dan jumlah permintaan yang ada. 4. Lakukan gerakan zig-zag dari pojok kiri atas ke arah kanan bawah, sampai ke arah kanan bawah, sampai

Sy. semua permintaan yang ada.

5. Menghitung total biaya yang diperoleh, biaya dikatakan optimum jika tabel Kasim Riau telah terpenuhi sesuai dengan baris persediaan dan kolom permintaan.

Pengutipan hanya untuk kepentingan pendidikan, penelitian, penulisan karya limiah, penyusunan laporan, penulisan kritik atau tinjauan suatu masalah

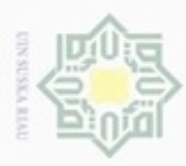

N

# **Contoh 2.2**

Sebuah perusahaan penjual motor memiliki 300 motor. Sebanyak 100 unit berada di Kota-1, sebanyak 200 unit berada di Kota-2 dan untuk Kota-3 tidak ada. Motor tersebut akan dipakai di 3 Kota yaitu Kota-6 sebanyak 100 unit, Kota-7 sebanyak 100 unit dan Kota-8 sebanyak 100 unit. Karena kondisi jalan yang rusak, pengangkutan tidak dapat langsung dari kota asal ke kota tujuan dan harus melalui kota penghubung yaitu dari Kota-4 dan Kota-5, Alur pengiriman barang dan biaya pengangkutan dengan sebuah alat berat. Tentukan biaya optimal yang dicapai dari permasalahan tersebut.

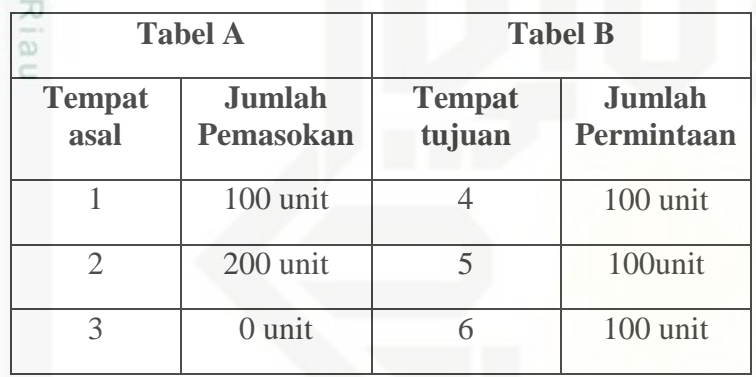

Biaya angkutan perunit barang yang dikirim dari tempat asal ke tempat transit, dan dari tempat transit ke tempat tujuan akhir, dimana untuk nilai  $B =$ 300 sebagai berikut :

# slamic University of Sultan Syarif Kasim Riau

Hak Cipta Dilindungi Undang-Undang

- Pengutipan hanya untuk kepentingan pendidikan, penelitian, penulisan Pengutipan tidak merugikan kepentingan yang wajar UIN Suska Riau karya ilmiah, penyusunan laporan, penulisan kritik atau tinjauan suatu masalah
- 

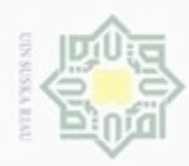

| nadel 2.11          |                |                  |                  |           |                  |           | Biaya Transportasi Tiga Sumber, Dua Pengnubung dan Tiga          |  |  |  |
|---------------------|----------------|------------------|------------------|-----------|------------------|-----------|------------------------------------------------------------------|--|--|--|
|                     | Tujuan         |                  |                  |           |                  |           |                                                                  |  |  |  |
| $-1$                |                | Penghubung       |                  |           | Tujuan           |           |                                                                  |  |  |  |
| Ш                   | S <sub>1</sub> |                  | $S_2$            | $T_1$     | $T_2$            | $T_3$     | Kapasitas                                                        |  |  |  |
| -                   | $S_1$          | $\overline{0}$   | 80               | 10        | 20               | 30        | $100 + B$                                                        |  |  |  |
| Sumber<br>z<br>S    | $S_2$          | 10               | $\boldsymbol{0}$ | 20        | 50               | 40        | $200 + B$                                                        |  |  |  |
| c<br>co<br>Ф        | $T_1$          | 20               | 30               | $\Omega$  | 40               | 10        | $0 + B$                                                          |  |  |  |
| Œ,<br>$\omega$<br>c | $T_2$          | 40               | 20               | 10        | $\boldsymbol{0}$ | 20        | $\boldsymbol{B}$                                                 |  |  |  |
| Penghubung          | $T_3$          | 60               | 70               | 80        | 20               |           | $\boldsymbol{B}$                                                 |  |  |  |
| Permintaan          |                | $\boldsymbol{B}$ | $\boldsymbol{B}$ | $100 + B$ | $100 + B$        | $100 + B$ | m<br>$\overline{n}$<br>$\sum a_i = \sum b_j$<br>$\overline{i=1}$ |  |  |  |

**Tabel 2.11 Biaya Transportasi Tiga Sumber, Dua Penghubung dan Tiga** 

### **Penyelesaian :**

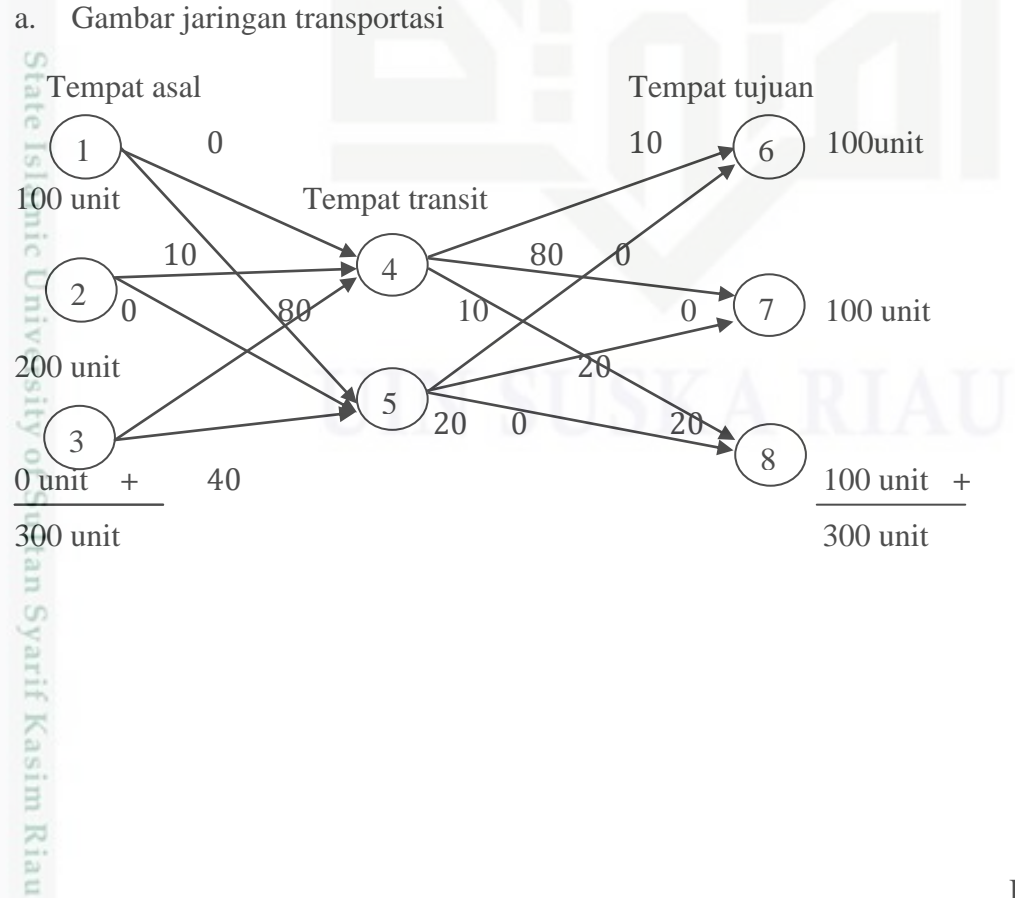

a. Gambar jaringan transportasi

- Dilarang mengutip sebagian atau seluruh karya tulis ini tanpa mencantumkan dan menyebutkan sumber:
- b. Pengutipan tidak merugikan kepentingan yang wajar UIN Suska Riau Pengutipan hanya untuk kepentingan pendidikan, penelitian, penulisan karya ilmiah, penyusunan laporan, penulisan kritik atau tinjauan suatu masalah
- N

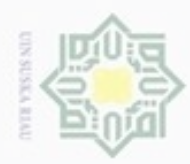

Hak Cipta Dilindungi Undang-Undang

Dilarang menguup sebagan atau seluruh karya tulis ini tanpa mencantumkan dan menyebutkan sumber

g  $\infty$ Pengutipan hanya untuk kepentingan pendidikan, penelitian, penulisan karya limiah, penyusunan laporan, penulisan kritik atau tinjauan suatu masalah

m Riau

Pengutipan tidak merugikan kepentingan yang wajar UIN Suska Riau

Dilarang mengumumkan dan memperbanyak sebagian atau seluruh karya tulis ini dalam bentuk apapun tanpa izin UIN Suska Riau

b. Model Matematik Program Linear cipta milik UIN Suska Minimalkan Kendala : 1. Tempat asal  $x_{14} + x_{15} = 100$  $x_{24} + x_{25} = 200$  $x_{34} + x_{35} = 0$ 2. Tempat Transit  $-x_{14} - x_{24} - x_{34} + x_{46} + x_{47} + x_{48} = 0$  $-x_{15} - x_{25} - x_{35} + x_{56} + x_{57} + x_{58} = 0$ Riau 3. Tujuan akhir  $x_{46} + x_{56} = 100$  $x_{47} + x_{57} = 100$  $x_{48} + x_{58} = 100$  $x_{ij} \geq 0$ 

c. Menampilkan permasalahan kedalam matriks

Selanjutnya mulai hitung dengan Metode *North West Corner* Lalu, lakukan pengisian dimulai dari kotak paling kiri atas sehingga dapat pengisiaan yang optimal.

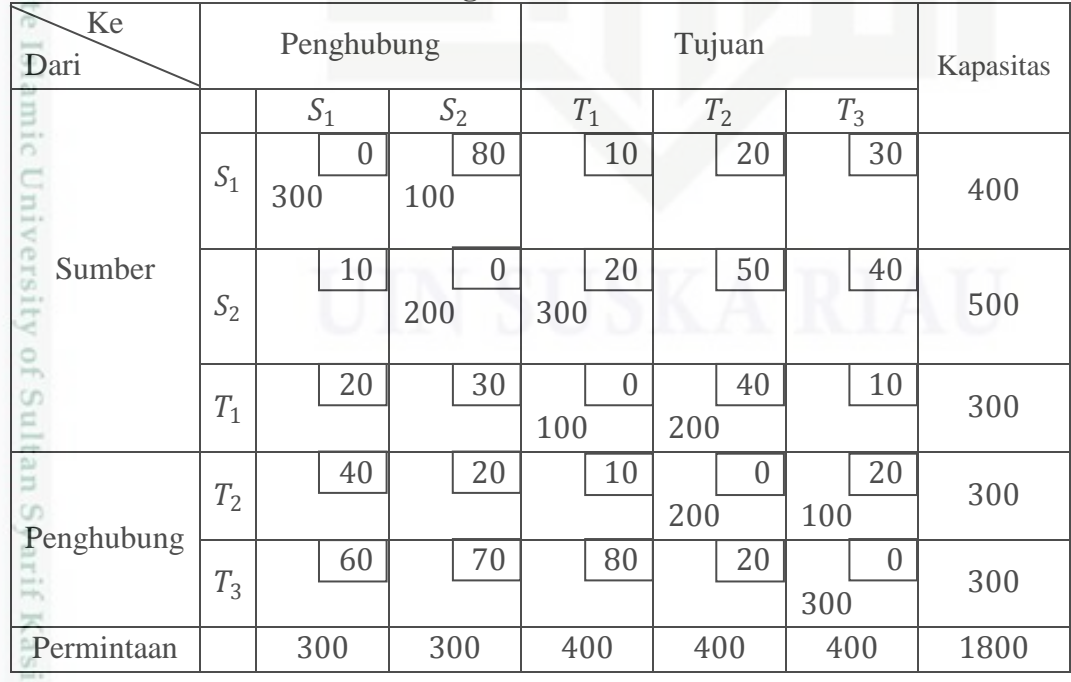

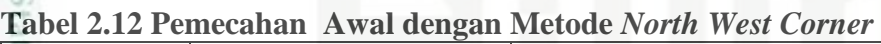

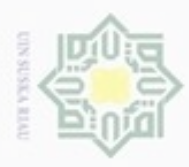

 $\alpha$ 

Hak Cipta Dilindungi Undang-Undang

Dilarang mengutip sebagian atau seluruh karya tulis ini tanpa mencantumkan dan menyebutkan sumber

N

Total biaya angkutan  $(Z)$ 

 $Z_0 = 24000$ 

 $\overline{\omega}$ 

$$
Z_0 = x_{14}c_{14} + x_{15}c_{15} + x_{25}c_{25} + x_{26}c_{26} + x_{36}c_{36} + x_{37}c_{37} + x_{47}c_{47} +
$$
  
\n
$$
x_{48}c_{48} + x_{58}c_{58}
$$
  
\n
$$
Z_0 = (300)(0) + (100)(80) + (200)(0) + (300)(20) + (100)(0) +
$$
  
\n
$$
(200)(40) + (200)(0) + (100)(20) + (300)(0)
$$
  
\n
$$
Z_0 = 0 + 8000 + 0 + 6000 + 0 + 8000 + 0 + 2000 + 0
$$
  
\n
$$
Z_0 = 24000
$$
  
\nDengan demikian, penyelesaian diperoleh dengan total biaya angkutan

### **2.5 Metode** *Vogel's Approximation Method*

Umumnya prinsip metode ini adalah mencari biaya peluang, yaitu metode yang pengalokasiannya dimulai dengan menentukan nilai selisih antara kotak dengan biaya terendah dan kotak dengan terendah berikutnyaa untuk setiap baris dan kolom (nilai penalty), selanjutnya dipilih baris atau kolom dengan nilai selisih terbesar, dan dilakukan pengalokasian pada kotak dengan biaya terendah pada baris atau kolom yang terpilih. Dalam kenyataannya metode *VAM*dapat menghasilkan solusi yang optimal atau mendekati optimal dibandingkan metode yang lainnya.Langkah-langkah metode *Vogel's Approximation Method*sebagai berikut :

1. Menampilkan permasalahan kedalam matriks.

2. Memeriksa bahwa  $\sum_{i=1}^{m} a_i = \sum_{j=1}^{n} b_j$ 

3. Menghitung selisih dari dua biaya paling kecil dan terkecil setelah biaya tersebut diantara beberapa biaya yang ada baik sebaris atau sekolom.

4. Pilih selisih terbesar dari langkah (3) lalu pilih kotak yang bernilai ongkos terkecil yang sejajar dengan nilai selisih terbesar yang dipilih.

5. Jika terdapat nilai kembar, pilih secara sembarang dan diperoleh penalty Sy. terbesar.

6. Menghitung total biaya yang diperoleh, biaya dikatakan optimum jika tabel Kasim Riau telah terpenuhi sesuai dengan baris persediaan dan kolom permintaan.

Pengutipan hanya untuk kepentingan pendidikan, penelitian, penulisan karya ilmiah, penyusunan laporan, penulisan kritik atau tinjauan suatu masalah

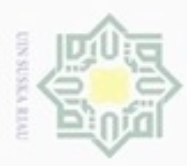

Hak Cipta Dilindungi Undang-Undang

Dilarang mengutip sebagian atau seluruh karya tulis ini tanpa mencantumkan dan menyebutkan sumber

karya ilmiah, penyusunan laporan, penulisan kritik atau tinjauan suatu masalah

Islamic University of Sultan Syarif Kasim Riau

Pengutipan hanya untuk kepentingan pendidikan, penelitian, penulisan

N

# **Contoh 2.3**

Sebuah perusahaan penjual motor memiliki 300 motor. Sebanyak 100 unit berada di Kota-1, sebanyak 200 unit berada di Kota-2 dan untuk Kota-3 tidak ada. Motor tersebut akan dipakai di 3 Kota yaitu Kota-6 sebanyak 100 unit, Kota-7 sebanyak 100 unit dan Kota-8 sebanyak 100 unit. Karena kondisi jalan yang rusak, pengangkutan tidak dapat langsung dari kota asal ke kota tujuan dan harus melalui kota penghubung yaitu dari Kota-4 dan Kota-5, Alur pengiriman barang dan biaya pengangkutan dengan sebuah alat berat. Tentukan biaya optimal yang dicapai dari permasalahan tersebut.

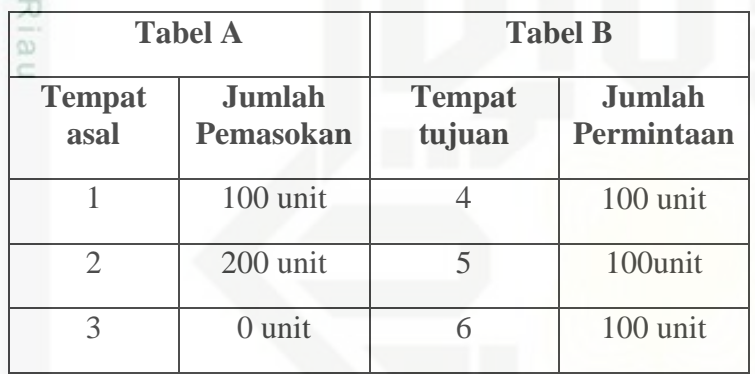

Biaya angkutan perunit barang yang dikirim dari tempat asal ke tempat transit, dan dari tempat transit ke tempat tujuan akhir, dimana untuk nilai  $B = 300$  sebagai berikut :

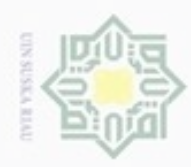

### **Tabel 2.13 Biaya Transportasi Tiga Sumber, Dua Penghubung dan Tiga Tujuan**

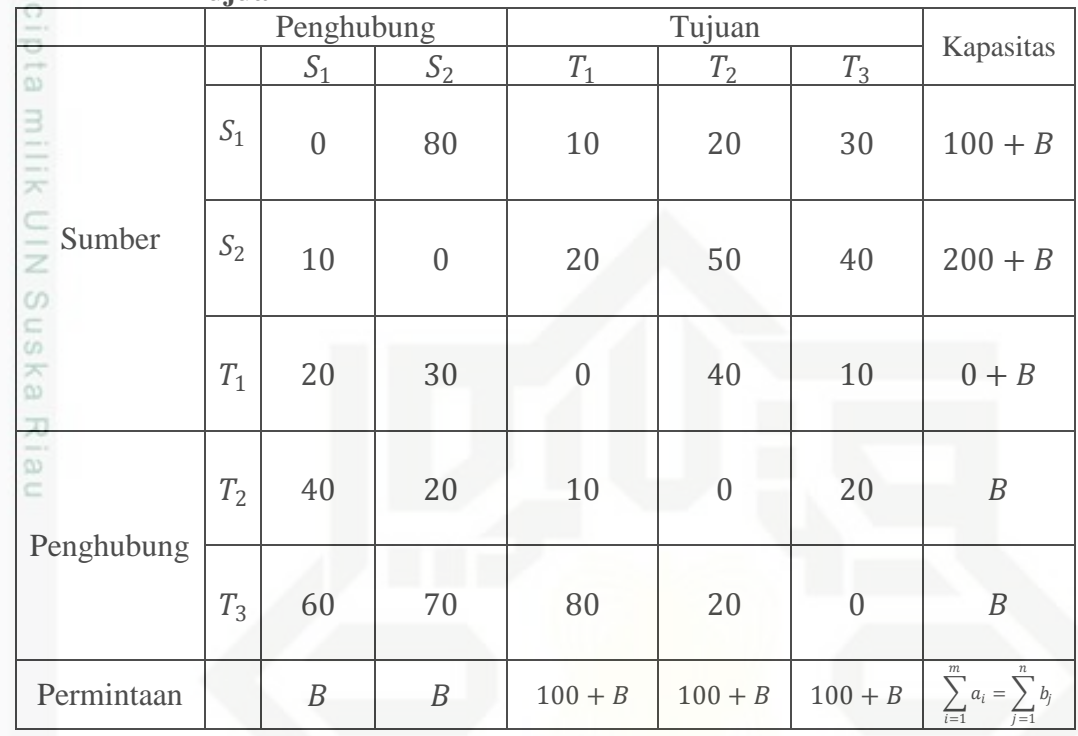

### **Penyelesaian :**

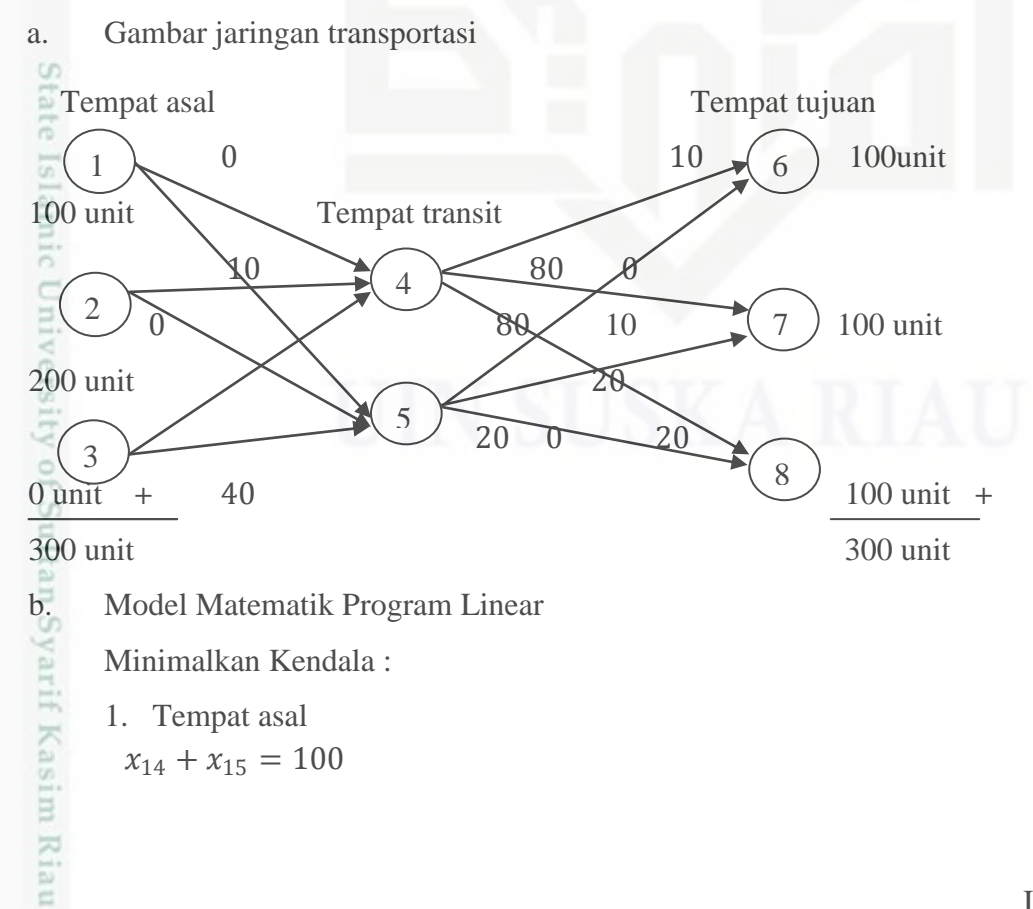

Hak Cipta Dilindungi Undang-Undang

Dilarang mengutip sebagian atau seluruh karya tulis ini tanpa mencantumkan dan menyebutkan sumber

g  $\alpha$ Pengutipan tidak merugikan kepentingan yang wajar UIN Suska Riau Pengutipan hanya untuk kepentingan pendidikan, penelitian, penulisan karya ilmiah, penyusunan laporan, penulisan kritik atau tinjauan suatu masalah

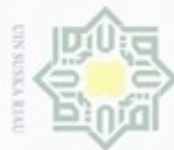

- Dilarang mengutip sebagian atau seluruh karya tulis ini tanpa mencantumkan dan menyebutkan sumber:
- a. Pengutipan hanya untuk kepentingan pendidikan, penelitian, penulisan karya ilmiah, penyusunan laporan, penulisan kritik atau tinjauan suatu masalah.
- b. Pengutipan tidak merugikan kepentingan yang wajar UIN Suska Riau.
- 
- 2. Dilarang mengumumkan dan memperbanyak sebagian atau seluruh karya tulis ini dalam bentuk apapun tanpa izin UIN Suska Riau
- an Syarif Kasim Riau

II-19

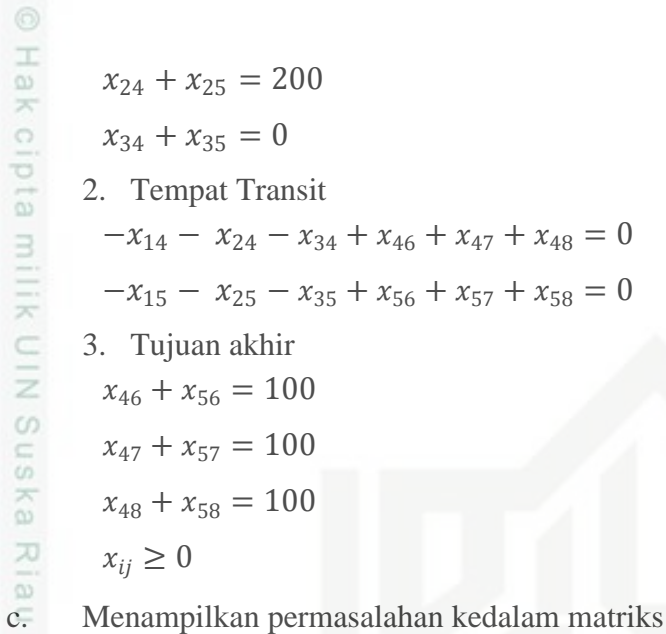

 $x_{ij} \geq 0$ 

Selanjutnya mulai hitung dengan *Vogel's Approximation Method.*

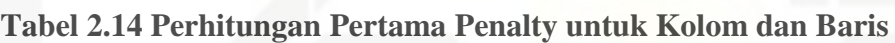

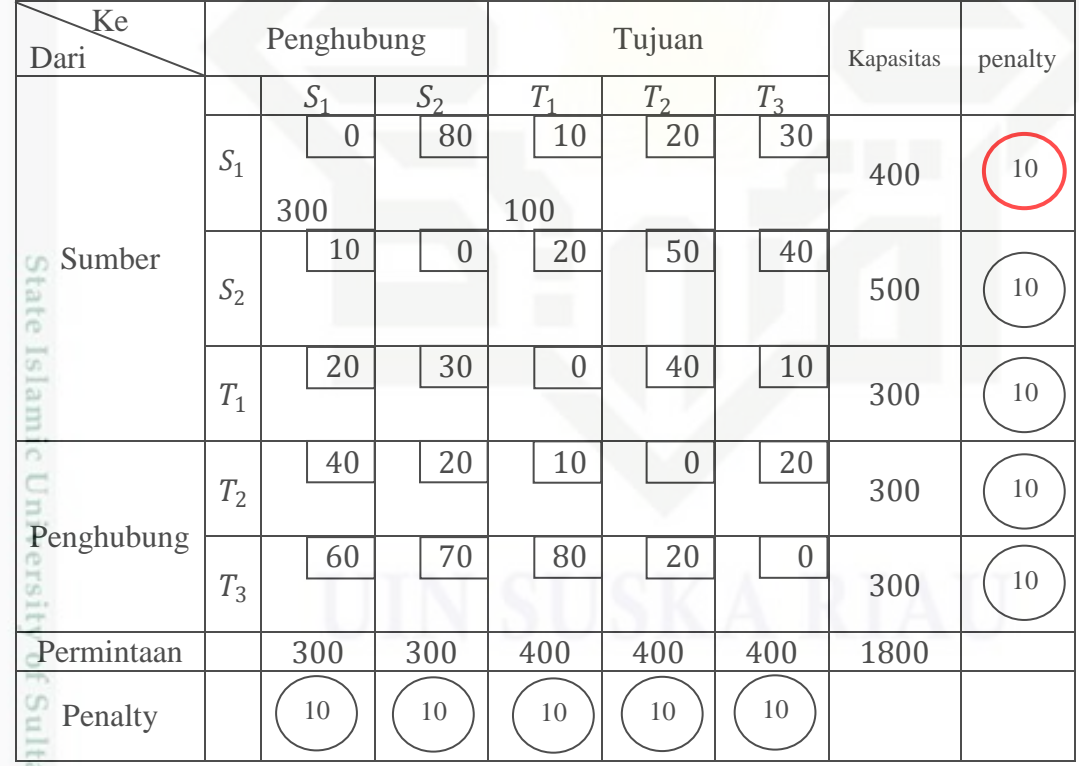

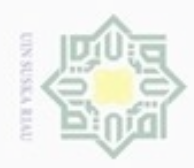

Dari tabel ditas akan dilakukan kembali untuk kolom dan baris yang kedua.

**Tabel 2.15 Perhitungan Kedua Penalty untuk Kolom dan Baris** 

| Ke<br>Dari         |                 | ----------<br>Penghubung |                  |                  | Tujuan         |                | Kapasitas | penalty |
|--------------------|-----------------|--------------------------|------------------|------------------|----------------|----------------|-----------|---------|
|                    |                 | S <sub>1</sub>           | $S_2$            | $T_1$            | T <sub>2</sub> | $T_3$          |           |         |
|                    | $S_1$           | $\boldsymbol{0}$         | 80               | 10               | 20             | 30             |           |         |
|                    |                 | 300                      |                  | 100              |                |                | 400       |         |
| z<br>Sumber        |                 | 10                       | $\boldsymbol{0}$ | 20               | 50             | 40             |           |         |
| c<br>co            | $\mathcal{S}_2$ |                          | 300              | 200              |                |                | 500       | 10      |
| $\infty$           | $T_1$           | 20                       | 30               | $\boldsymbol{0}$ | 40             | 10             | 300       | $10\,$  |
| -<br>$\frac{1}{2}$ |                 | 40                       | 20               | 10               | $\overline{0}$ | 20             |           |         |
|                    | $T_2$           |                          |                  |                  |                |                | 300       | $10\,$  |
| Penghubung         |                 | 60                       | 70               | 80               | 20             | $\overline{0}$ |           |         |
|                    | $T_3$           |                          |                  |                  |                |                | 300       | $10\,$  |
| Permintaan         |                 | 300                      | 300              | 400              | 400            | 400            | 1800      |         |
| Penalty            |                 |                          | $10\,$           | $10\,$           | $10\,$         | $10\,$         |           |         |

### **Tabel 2.16 Perhitungan KetigaPenalty untuk Kolom dan Baris**

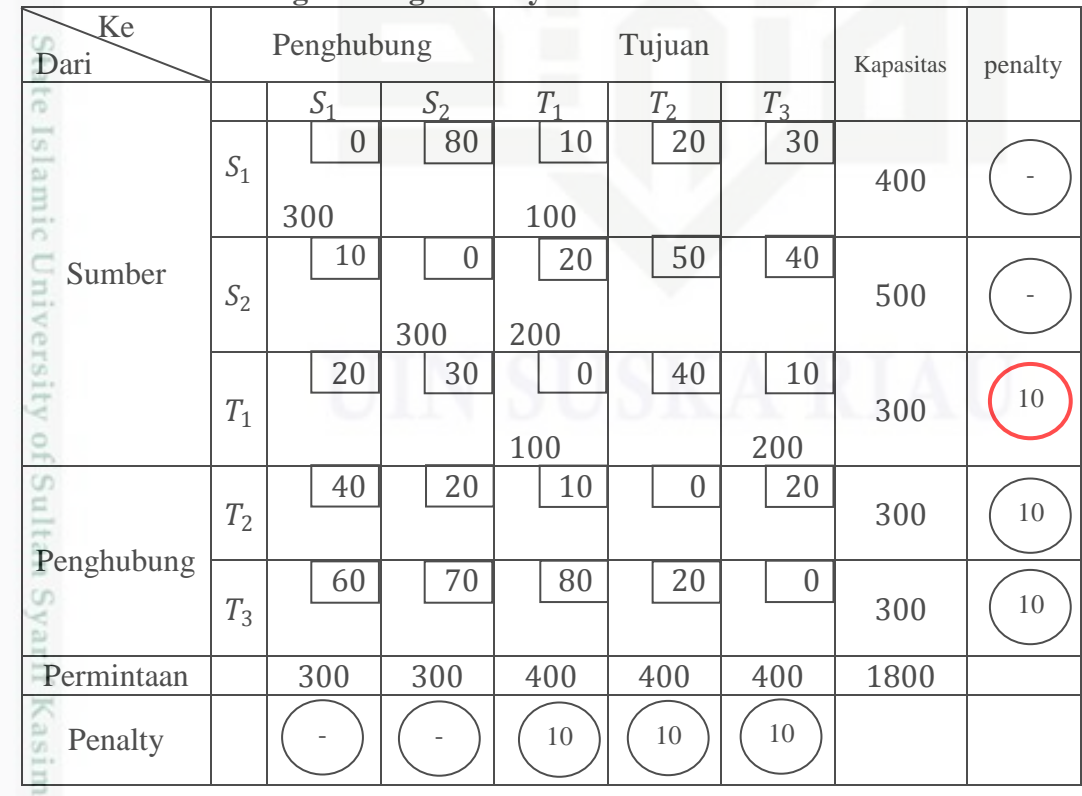

Hak Cipta Dilindungi Undang-Undang

. Dilarang mengutip sebagian atau seluruh karya tulis ini tanpa mencantumkan dan menyebutkan sumber:

a. Pengutipan hanya untuk kepentingan pendidikan, penelitian, penulisan karya itmiah, penyusunan laporan, penulisan kritik atau tinjauan suatu masalah b. Pengutipan tidak merugikan kepentingan yang wajar UIN Suska Riau

Riau

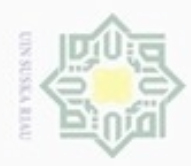

1. Dilarang mengutip sebagian atau seluruh karya tulis ini tanpa mencantumkan dan menyebutkan sumber:

a. Pengutipan hanya untuk kepentingan pendidikan, penelitian, penulisan karya ilmiah, penyusunan laporan, penulisan kritik atau tinjauan suatu masalah.

b. Pengutipan tidak merugikan kepentingan yang wajar UIN Suska Riau.

2. Dilarang mengumumkan dan memperbanyak sebagian atau seluruh karya tulis ini dalam bentuk apapun tanpa izin UIN Suska Riau

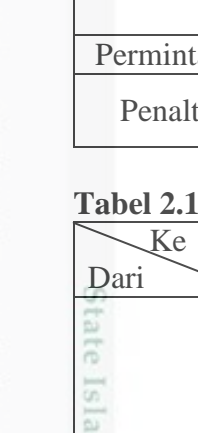

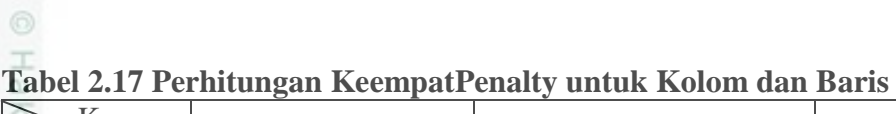

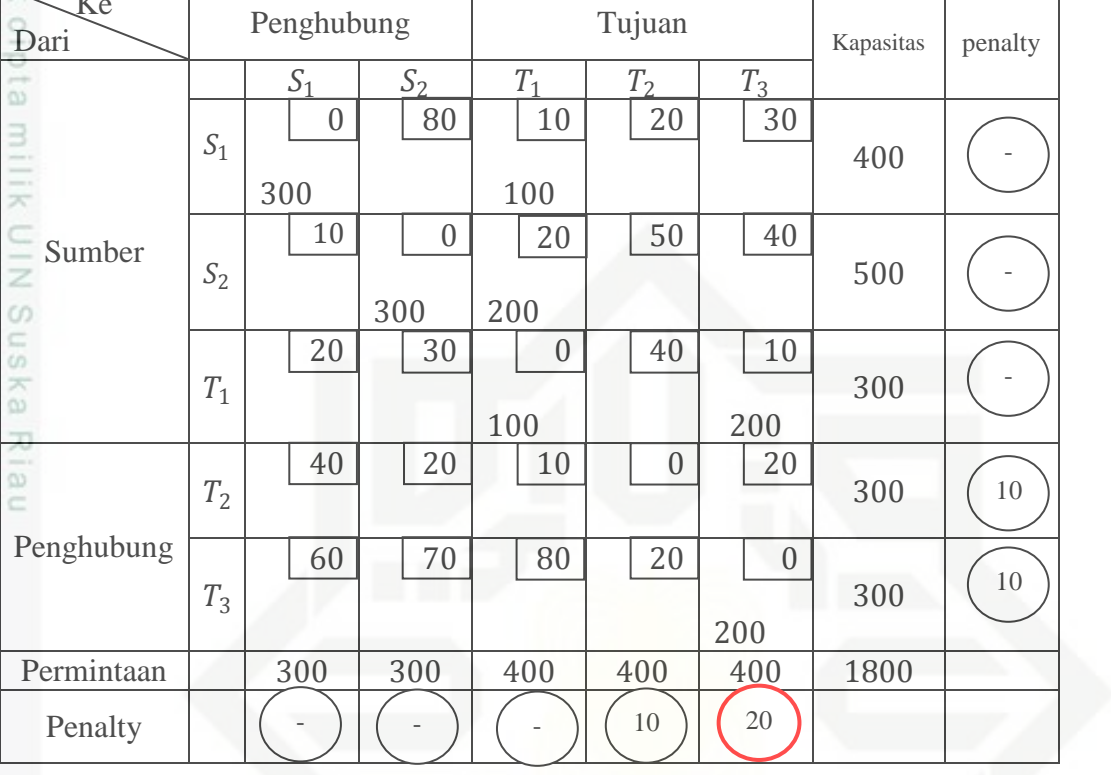

# **Tabel 2.18Perhitungan KelimaPenalty untuk Kolom dan Baris**

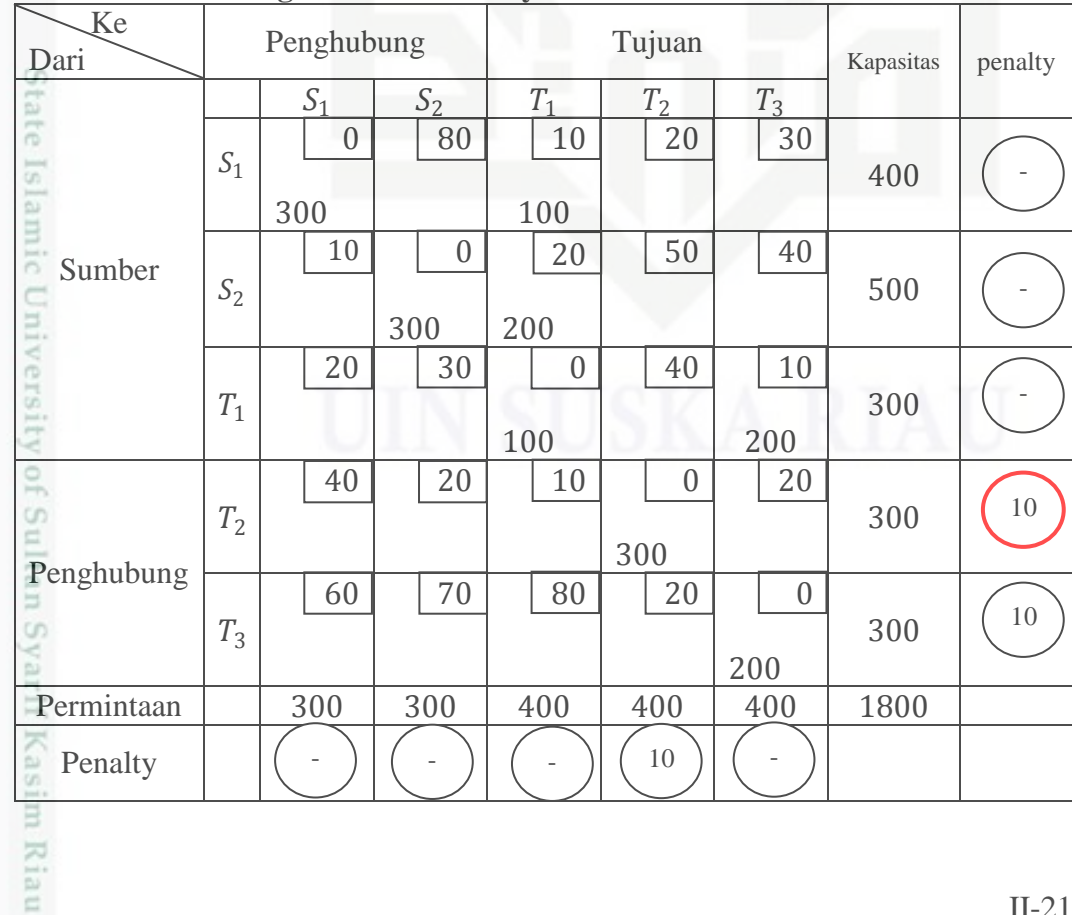

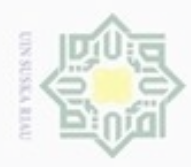

. Dilarang mengutip sebagian atau seluruh karya tulis ini tanpa mencantumkan dan menyebutkan sumber:

a. Pengutipan hanya untuk kepentingan pendidikan, penelitian, penulisan karya ilmiah, penyusunan laporan, penulisan kritik atau tinjauan suatu masalah.

Riau

- b. Pengutipan tidak merugikan kepentingan yang wajar UIN Suska Riau.
- 
- 2. Dilarang mengumumkan dan memperbanyak sebagian atau seluruh karya tulis ini dalam bentuk apapun tanpa izin UIN Suska Riau

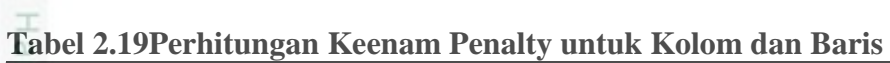

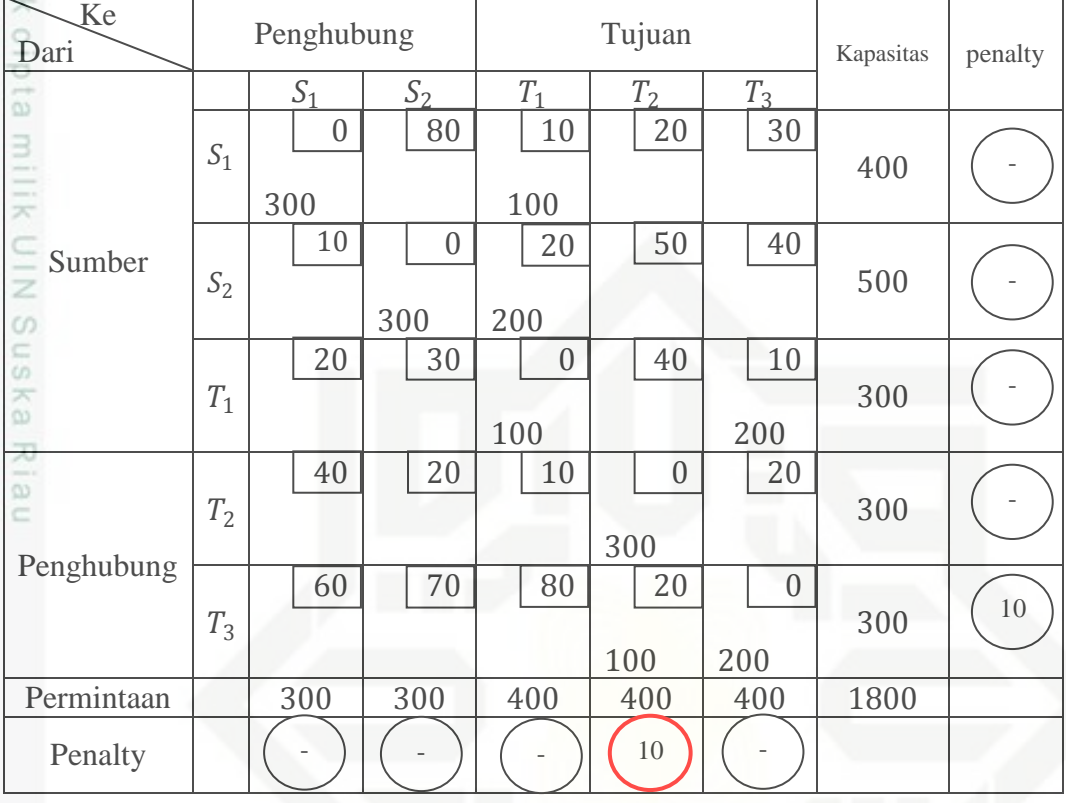

# **Tabel 2.20 Hasil PerhitunganPenalty untuk Kolom dan Baris**

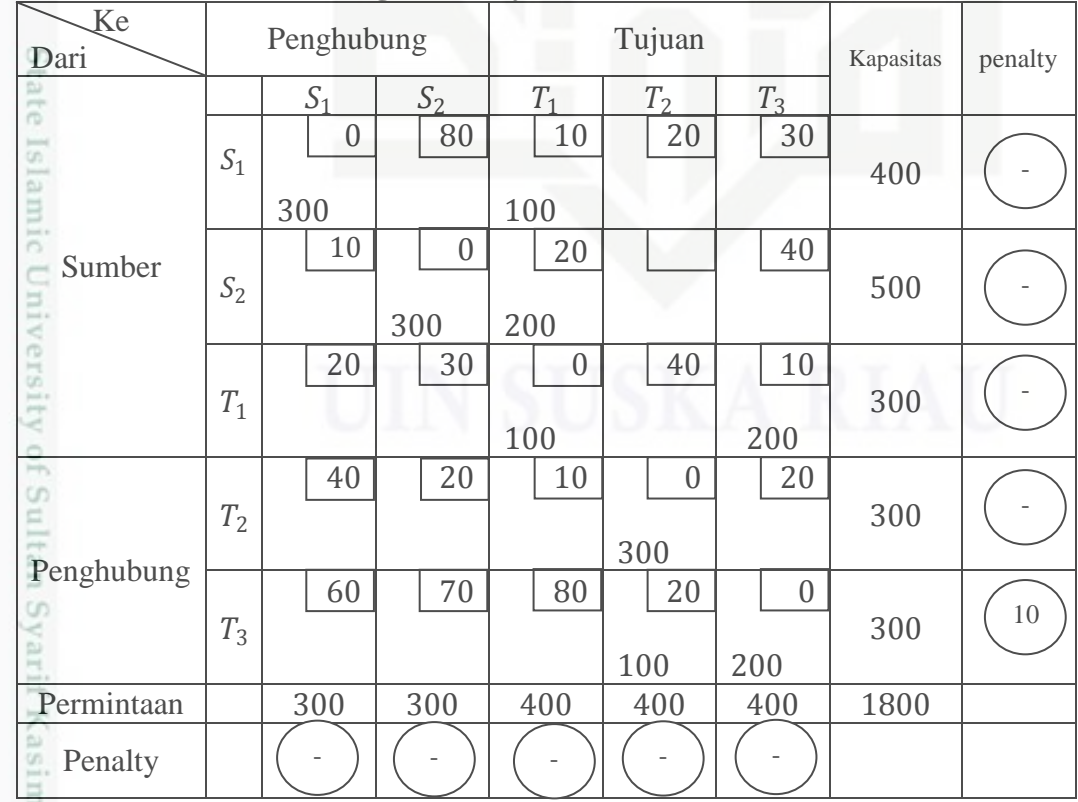

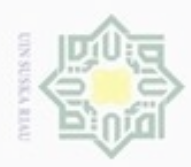

. Dilarang mengutip sebagian atau seluruh karya tulis ini tanpa mencantumkan dan menyebutkan sumber

Setelah selesai melakukan penalty nya maka selanjutnya hitung biaya angkutan sebagai berikut :Total biaya angkutan (Z)  $Z_0 = x_{14}c_{14} + x_{16}c_{16} + x_{25}c_{25} + x_{26}c_{26} + x_{36}c_{36} + x_{38}c_{38} + x_{47}c_{47} +$ 3  $x_{57}c_{57} + x_{58}c_{58}$  $\overline{Z_0}$  = (300)(0) + (100)(10) + (300)(0) + (200)(20) + (100)(0) +  $(200)(10) + (300)(0) + (100)(20) + (200)(0)$  $\overline{Z_0} = 0 + 1000 + 0 + 4000 + 0 + 2000 + 0 + 2000 + 0$  $Z_0 = 9000$ Dengan demikian, penyelesaian diperoleh dengan total biaya angkutan

 $Z_0 = 9000$ 

### **2.6 Metode PengoptimalanBatu Loncatan (***Stepping Stone***)**

Dalam metode transportasi ada yang disebut dengan metode penyelesaiaan akhir (metode pengoptimalan), dalam hal ini terdapat 2 metode penyelesaian akhir yaitu metode batu loncatan (*stepping stone*) dan MODI (*Modified Distribution*).

Tapi dalam permasalahan ini metode pengoptimalan yang digunakan adalah metode batu loncatan (*stepping stone*).Metode ini dalam merubah alokasi produk untuk mendapatkan alokasi produksi yang optimal menggunakan cara *trial error*(coba-coba). Walaupun merubah alokasi dengan cara coba-coba, namun ada syarat yang harus diperhatikan yaitu dengan melihat pengurangan biaya per unit yang lebih besar dari pada penambahan biaya per unitnya. Untuk mempermudah penjelasan, berikut ini akan diberikan contoh yang sebelum nya sudah dikerjakan dengan metode sebelumnya.

sity of Sultan Syarif Kasim Riau

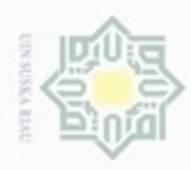

 $\omega$  $\sigma$ 

Hak Cipta Dilindungi Undang-Undang

. Dilarang mengutip sebagian atau seluruh karya tulis ini tanpa mencantumkan dan menyebutkan sumber

N

# **Contoh 2.4**

PengoptimalanMetode*Least Cost*dengan batu loncatan (*stepping stone*)

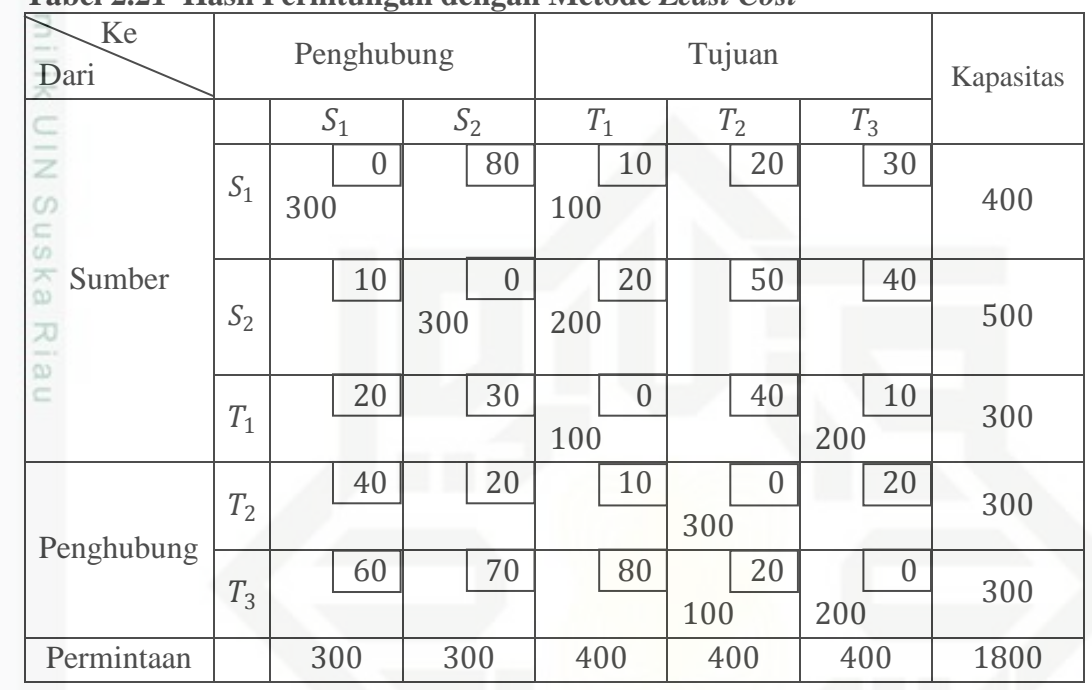

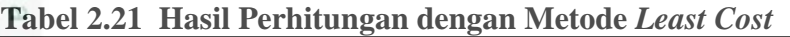

Setalah mendapatkan nilai optimal untuk pemecahan awal pada tabel diatas, sekarang lakukan perbaikan alokasi pada sel yang kosong. Hitung nilai masing-masing sel yang belum terisi oleh barang dari persediaan dengan jalur tertutup untuk setiap sel untuk mendapatkan nilai atau biaya angkutan yang paling optimal.

University of Sultan Syarif Kasim Riau

Pengutipan hanya untuk kepentingan pendidikan, penelitian, penulisan karya ilmiah, penyusunan laporan, penulisan kritik atau tinjauan suatu masalah

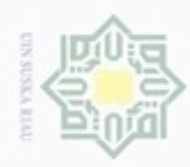

 $\circ$ 

Hak Cipta Dilindungi Undang-Undang

Dilarang mengutip sebagian atau seluruh karya tulis ini tanpa mencantumkan dan menyebutkan sumber

N

**Kosong** Ke Dari Penghubung Tujuan Kapasitas  $S_1$  |  $S_2$  |  $T_1$  |  $T_2$  |  $T_3$ 3 E 0 80 10 20 30  $S_1$ 400  $rac{C}{Z}$ 300 100  $10$   $\overline{1}$  0 20  $50 \mid 40$  $^{c}$ Sumber uska  $S<sub>2</sub>$ 500  $200 -$ 300 Riau  $20$  1 30  $4$  1 0 40 10 300  $T_1$  $100 =$ 200 20 40 | 20 | 10 | | 0  $T<sub>2</sub>$ 300 300 Penghubung 0 60 70 80 10 20  $T_3$ 300 100+  $-200$ Permintaan 300 300 400 400 400 1800

**Tabel 2.22 Jalur Tertutup untuk Perbaikan Pertama Alokasi pada Sel** 

S Karena banyak sel kosong sehingga pengerjaan perubahan alokasi dibagimenjadi dua. Untuk tabel diatas merupakan Tabel 2.22dan berikutnyaTabel 2.23agar tidak sulit membedakan jalur setiap sel nya, namun untuk biaya optimal masih sama dengan Tabel 2.21.

Pengutipan hanya untuk kepentingan pendidikan, penelitian, penulisan karya itmiah, penyusunan laporan, penulisan kritik atau tinjauan suatu masalah

University of Sultan Syarif Kasim Riau

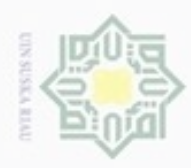

 $\alpha$ 

Hak Cipta Dilindungi Undang-Undang

N

### **Tabel 2.23Jalur Tertutup untuk PerbaikanPertamaAlokasi pada Sel Kosong** Ke Dari Penghubung Tujuan Kapasitas  $\overline{\omega}$  $S_1$  |  $S_2$  |  $T_1$  |  $T_2$  |  $T_3$ milik 0 80 10 20 30  $S_1$ 400  $100$ 300  $\subset$  $\frac{1}{2}$  $10$  0 20 50 | 40 Sumber  $S_2$ 500  $\circ$ uska 300 200  $20$  | 1 30 | 0 40 10 Ria  $T_1$ 300 100 200 20 40 | | 20 | | 10 | 0  $T<sub>2</sub>$ 300  $-300$ Penghubung 0 60 70 80 20 300  $T_3$  $-200$ 100 Permintaan 300 300 400 400 400 1800

Sekarang evaluasi sel-sel kosong yang ada pada Tabel 2.22 dan Tabel 2.23.

**Tabel 2.24 Jalur Terdekat dan Indeks Perbaikan untuk Tabel 2.22 dan Tabel 2.23**

| <b>Sel</b><br>kosong | Jalur tertutup terdekat                                    | Perhitungan indeks perbaikan         |
|----------------------|------------------------------------------------------------|--------------------------------------|
| $S_1S_2$             | $S_1S_2 - S_2S_2 + S_2T_1 - S_1T_1$                        | $80 - 10 + 20 - 0 = 90$              |
| $S_1T_2$             | $S_1T_2 - T_3T_2 + T_3T_3 - T_1T_3 +$<br>$T_1T_1-S_1T_1$   | $20 - 20 + 0 - 10 + 0 - 10 =$<br>-20 |
| $S_1T_3$             | $S_1T_3 - S_1T_1 + T_1T_1 - T_1T_3$                        | $30 - 10 + 0 - 10 = 10$              |
| $S_2S_1$             | $S_2S_1 - S_1S_1 + S_1T_1 - S_2T_1$                        | $10 - 0 + 10 - 20 = 0$               |
| $S_2T_2$             | $S_2T_2 - S_2T_1 + T_1T_1 - T_1T_3 +$<br>$T_3T_3 - T_3T_2$ | $50 - 20 + 0 - 10 + 0 - 20 =$        |
| $S_2T_3$             | $S_2T_3 - S_2T_1 + T_1T_1 - T_1T_3$                        | $40 - 20 + 0 - 10 = 10$              |
| $T_1S_1$             | $T_1S_1 - S_1S_1 + S_1T_1 - S_1S_1$                        | $20 - 0 + 10 - 0 = 30$               |
|                      |                                                            |                                      |

ø Pengutipan tidak merugikan kepentingan yang wajar UIN Suska Riau Dilarang mengutip sebagian atau seluruh karya tulis ini tanpa mencantumkan dan menyebutkan sumber

Dilarang mengumumkan dan memperbanyak sebagian atau seluruh karya tulis ini dalam bentuk apapun tanpa izin UIN Suska Riau

Pengutipan hanya untuk kepentingan pendidikan, penelitian, penulisan karya ilmiah, penyusunan laporan, penulisan kritik atau tinjauan suatu masalah

CO<sub>1</sub>

Riau

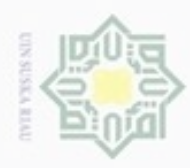

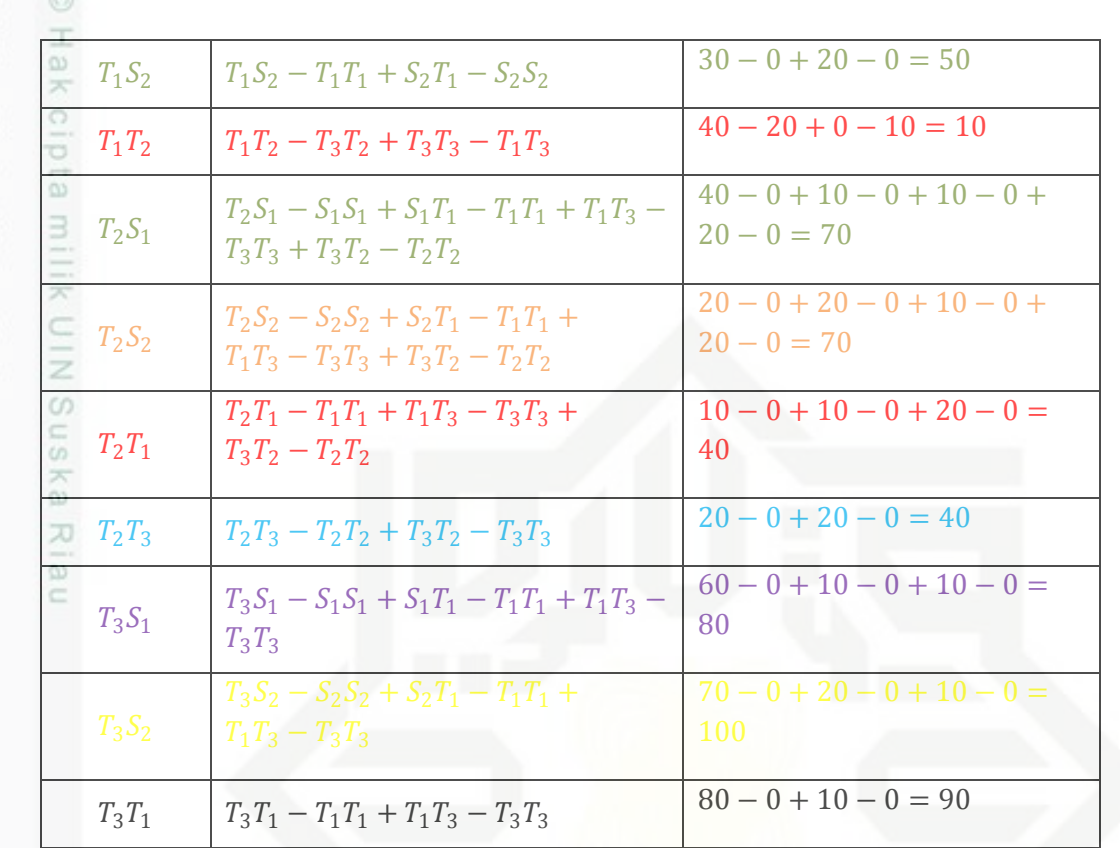

Terlihat bahwa dari perhitungan indeks perbaikan masih ada yang bernilai negatif, berarti masih ada kemungkinan perbaikan pemecahan berkenaan dengan sel kosong.

**Tabel 2.25Perbaikan Pemecahan Biaya pada Sel** 

| Ke<br>Dari                         |       | Penghubung |                |     |                | Tujuan         |                  |     |                |     |                | Kapasitas |
|------------------------------------|-------|------------|----------------|-----|----------------|----------------|------------------|-----|----------------|-----|----------------|-----------|
| 2.                                 |       |            | $S_2$<br>$S_1$ |     |                | $T_1$<br>$T_2$ |                  |     | $T_3$          |     |                |           |
| b<br>$_{\text{best}}$              | $S_1$ | 300        | $\theta$       |     | 80             |                | 10               |     | 20<br>100      |     | 30             | 400       |
| versi<br>Sumber<br>3<br>9f         | $S_2$ |            | 10             | 300 | $\overline{0}$ | 200            | 20               |     | 50             |     | 40             | 500       |
| CO.<br>Ė<br>Ħ                      | $T_1$ |            | 20             |     | 30             | 200            | $\boldsymbol{0}$ |     | 40             | 100 | 10             | 300       |
| Š<br>CO <sub>1</sub><br>Penghubung | $T_2$ |            | 40             |     | 20             |                | 10               | 300 | $\overline{0}$ |     | 20             | 300       |
| just a<br>jojo,                    | $T_3$ |            | 60             |     | 70             |                | 80               |     | 20             | 300 | $\overline{0}$ | 300       |
| Permintaan                         |       | 300        |                | 300 |                | 400            |                  |     | 400            |     | 400            | 1800      |
| ink)<br>$\equiv$                   |       |            |                |     |                |                |                  |     |                |     |                | IL27      |

Hak Cipta Dilindungi Undang-Undang

. Dilarang mengutip sebagian atau seluruh karya tulis ini tanpa mencantumkan dan menyebutkan sumber:

 $\omega$ b. Pengutipan tidak merugikan kepentingan yang wajar UIN Suska Riau . Pengutipan hanya untuk kepentingan pendidikan, penelitian, penulisan karya ilmiah, penyusunan laporan, penulisan kritik atau tinjauan suatu masalah.

N . Dilarang mengumumkan dan memperbanyak sebagian atau seluruh karya tulis ini dalam bentuk apapun tanpa izin UIN Suska Riau

II-27

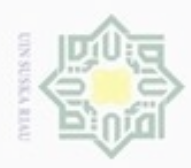

Total biaya angkutan  $(Z)$ 

$$
Z_1 = x_{14}c_{14} + x_{17}c_{17} + x_{25}c_{25} + x_{36}c_{36} + x_{38}c_{38} + x_{47}c_{47} + x_{57}c_{57} +
$$
  
\n
$$
x_{58}c_{58}
$$
\n
$$
Z_1 = (300)(0) + (100)(20) + (300)(0) + (200)(20) + (200)(0) +
$$
\n
$$
= (100)(10) + (300)(0) + (300)(0)
$$
\n
$$
Z_1 = 0 + 2000 + 0 + 4000 + 0 + 1000 + 0 + 0
$$
\n
$$
Z_1 = 7000
$$

Dengan cara yang sama, lakukan perubahan alokasi terhadap sel yang kosong setelah dilakukan perubahan sel pada Tabel 2.25

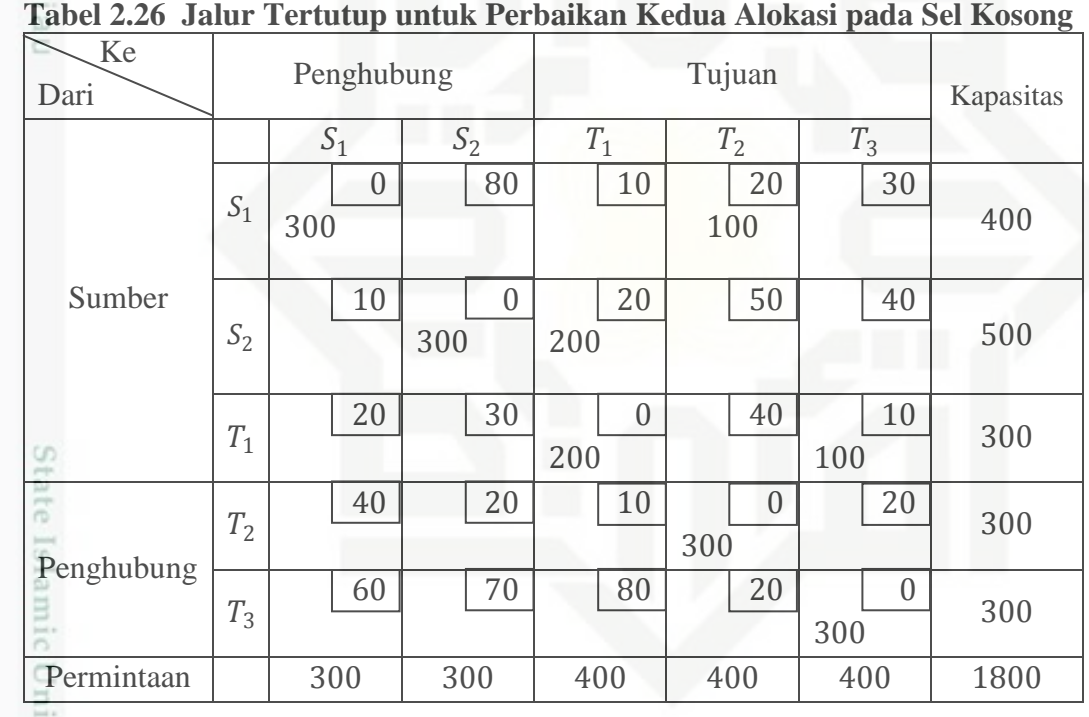

**Tabel 2.26 Jalur Tertutup untuk Perbaikan Kedua Alokasi pada Sel Kosong**

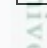

m Riau

**Tabel 2.27 Jalur Terdekat dan Indeks Perbaikan untuk Tabel 2.26**

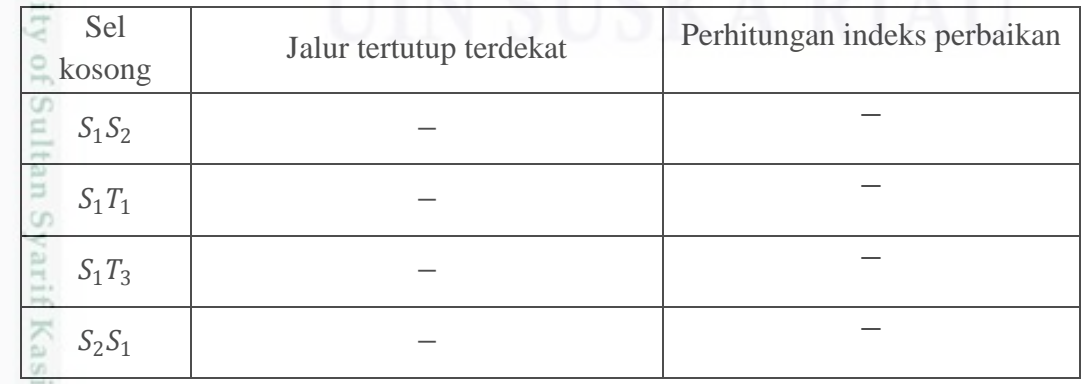

Hak Cipta Dilindungi Undang-Undang

. Dilarang mengutip sebagian atau seluruh karya tulis ini tanpa mencantumkan dan menyebutkan sumber:

- a. Pengutipan hanya untuk kepentingan pendidikan, penelitian, penulisan karya itmiah, penyusunan laporan, penulisan kritik atau tinjauan suatu masalah b. Pengutipan tidak merugikan kepentingan yang wajar UIN Suska Riau
- N . Dilarang mengumumkan dan memperbanyak sebagian atau seluruh karya tulis ini dalam bentuk apapun tanpa izin UIN Suska Riau

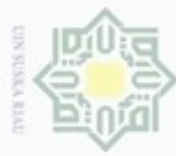

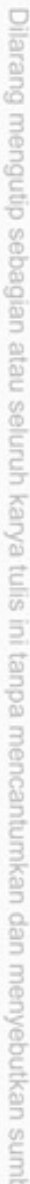

- $\alpha$ Pengutipan hanya untuk kepentingan pendidikan, penelitian, penulisan karya itmiah, penyusunan laporan, penulisan kritik atau tinjauan suatu masalah
- N p. Pengutipan tidak merugikan kepentingan yang wajar UIN Suska Riau
- 
- . Dilarang mengumumkan dan memperbanyak sebagian atau seluruh karya tulis ini dalam bentuk apapun tanpa izin UIN Suska Riau

II-29

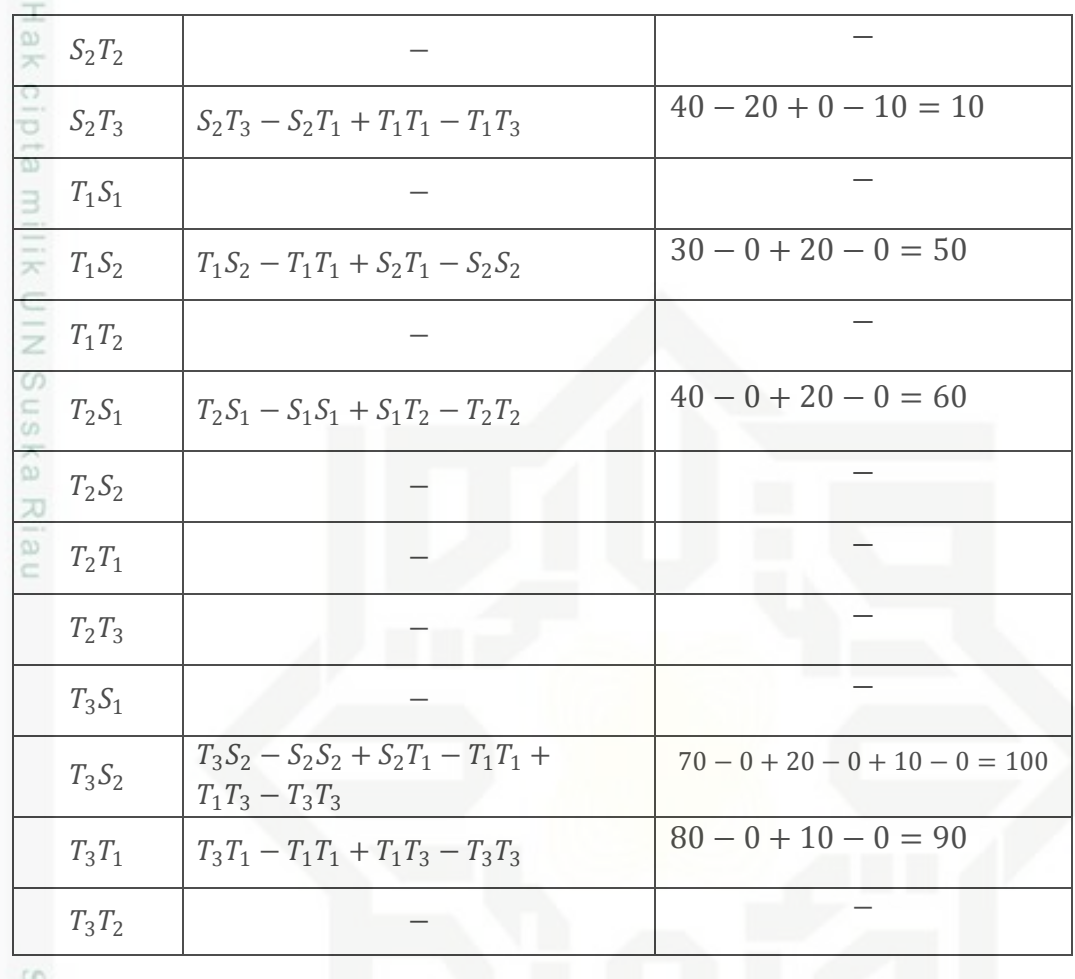

Perhitungan indeks perbaikan sel kosong pada Tabel 2.26 untuk pemecahan diatas menunjukan bahwa tidak ada lagi yang bernilai negatif. Artinya pemecahan tersebut tidak bisa lagi dicari lebih murah lagi, dengan kata lain pemecahan sudah ğ optimal. Sehingga solusi optimal pada Tabel 2.26 menyatakan bahwa:

1. Sumber 2  $(S_2$  mengirim seluruh *supply*-nya pada tujuan pertama  $(T_1)$ , dimana 100 unit disimpan untuk memenuhi *demand* pada tujuan 1 tersebut

2. Selanjutnya, untuk sisanya yaitu sebanyak 100 unit, kemudian dikirimkan kepada tujuan 3 (T<sub>3</sub>) untuk memenuhi *demand*pada tujuan 3. Adapun *demand* Itan Syarif Kasim Riau pada tujuan 2 ( $T_2$ ) dipenuhi langsung dari sumber 1 ( $S_1$ ).

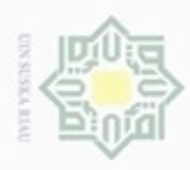

# **Contoh 2.5**

Pengoptimalan Metode *North West Corner* dengan batu loncatan (*stepping stone*) 3

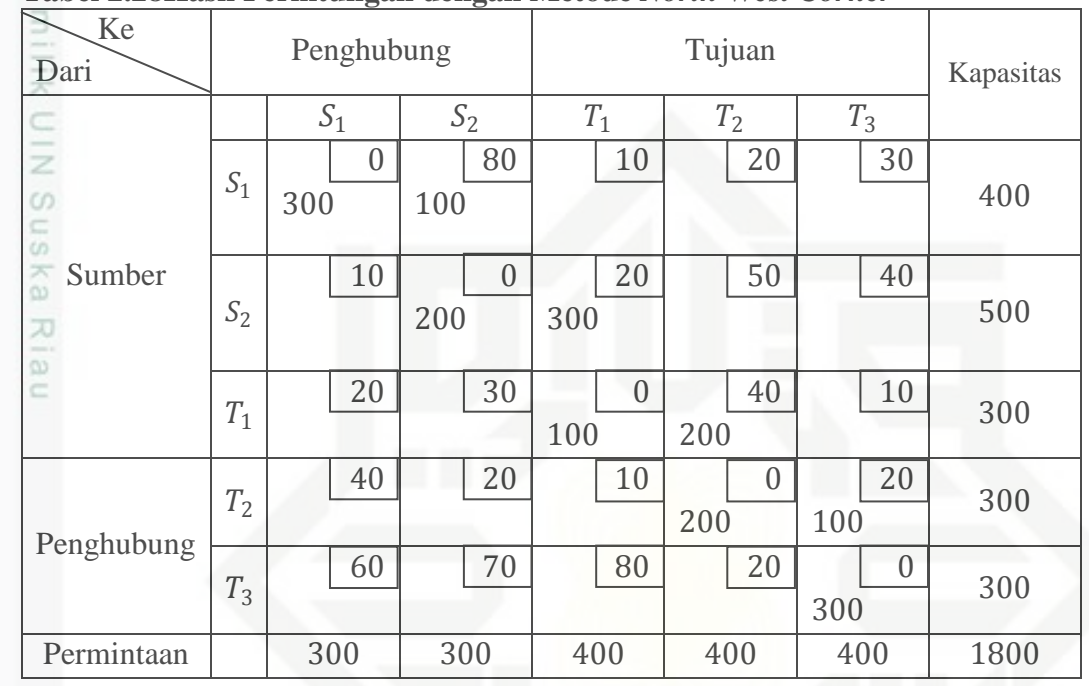

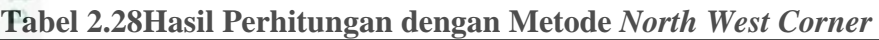

Setalah mendapatkan nilai optimal untuk pemecahan awal pada tabel diatas, sekarang lakukan perbaikan alokasi pada sel yang kosong. Hitung nilai masingmasing sel yang belum terisi oleh barang dari persediaan dengan jalur tertutup untuk setiap sel untuk mendapatkan nilai atau biaya angkutan yang paling optimal.

Hak Cipta Dilindungi Undang-Undang

. Dilarang mengutip sebagian atau seluruh karya tulis ini tanpa mencantumkan dan menyebutkan sumber

 $\omega$  $\sigma$ Pengutipan tidak merugikan kepentingan yang wajar UIN Suska Riau Pengutipan hanya untuk kepentingan pendidikan, penelitian, penulisan karya ilmiah, penyusunan laporan, penulisan kritik atau tinjauan suatu masalah

Dilarang mengumumkan dan memperbanyak sebagian atau seluruh karya tulis ini dalam bentuk apapun tanpa izin UIN Suska Riau

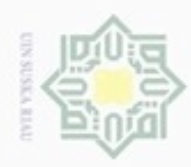

 $\alpha$ 

Hak Cipta Dilindungi Undang-Undang

Dilarang mengutip sebagian atau seluruh karya tulis ini tanpa mencantumkan dan menyebutkan sumber

N

**Kosong** Ke Dari Penghubung Tujuan Kapasitas ₿  $S_1$  |  $S_2$  |  $T_1$  |  $T_2$  |  $T_3$ E 0 80 10 | 20 | 30  $S<sub>1</sub>$  $rac{C}{Z}$ 400  $100\pm$ 300  $\circ$  $10$  || || 0 20  $50 | 1 40$ Sumber S<sub>n</sub>  $S<sub>2</sub>$ 500 Ka 200 300 Riau  $20$  1 30  $\|$  0 40 10  $T_1$ 300 100 200 20 40 | 20 | 10 | 0  $T<sub>2</sub>$ 300 200 100 Penghubung 60 70 80 20 0  $T_3$ 300 300 Permintaan 300 300 400 400 400 1800

**Tabel 2.29 Jalur Tertutup untuk Perbaikan Pertama Alokasi pada Sel** 

Karena banyak sel kosong sehingga pengerjaan perubahan alokasi dibagi menjadi dua. Untuk tabel diatas merupakan Tabel 2.28 dan berikutnya Tabel 2.29 agar tidak sulit membedakan jalur setiap sel nya, namun untuk biaya optimal masih sama dengan Tabel 2.27.

Pengutipan hanya untuk kepentingan pendidikan, penelitian, penulisan karya itmiah, penyusunan laporan, penulisan kritik atau tinjauan suatu masalah

University of Sultan Syarif Kasim Riau

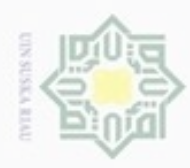

### **Kosong** Ke Dari Penghubung Tujuan Kapasitas  $S_1$  |  $S_2$  |  $T_1$  |  $T_2$  |  $T_3$ milik 80 10 | 20 | 30 0  $S_1$ 400  $rac{C}{Z}$ 300 100 Sumber 20  $10$  |  $\uparrow$  0 50 40  $\omega$ uska  $S_2$ 500  $200 -$ 300 Ria  $20$  1 30  $\frac{14}{10}$  0 40  $\frac{10}{\phantom{000}}$  300  $T_1$ 100 200 20 40 || 20 | 1 || 10 || || || || || || ||  $T_2$ 300 200 100 Penghubung  $\begin{array}{|c|c|c|c|}\n\hline\n & 0 & 300 \\
\hline\n\end{array}$ 60 70 80 20 0  $T_3$ Permintaan 300 300 400 400 400 1800

**Tabel 2.30 Jalur Tertutup untuk Perbaikan Pertama Alokasi pada Sel** 

Sekarang evaluasi sel-sel kosong yang ada pada Tabel 2.29 dan Tabel 2.30.

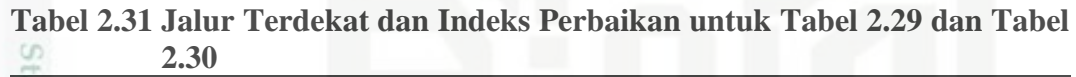

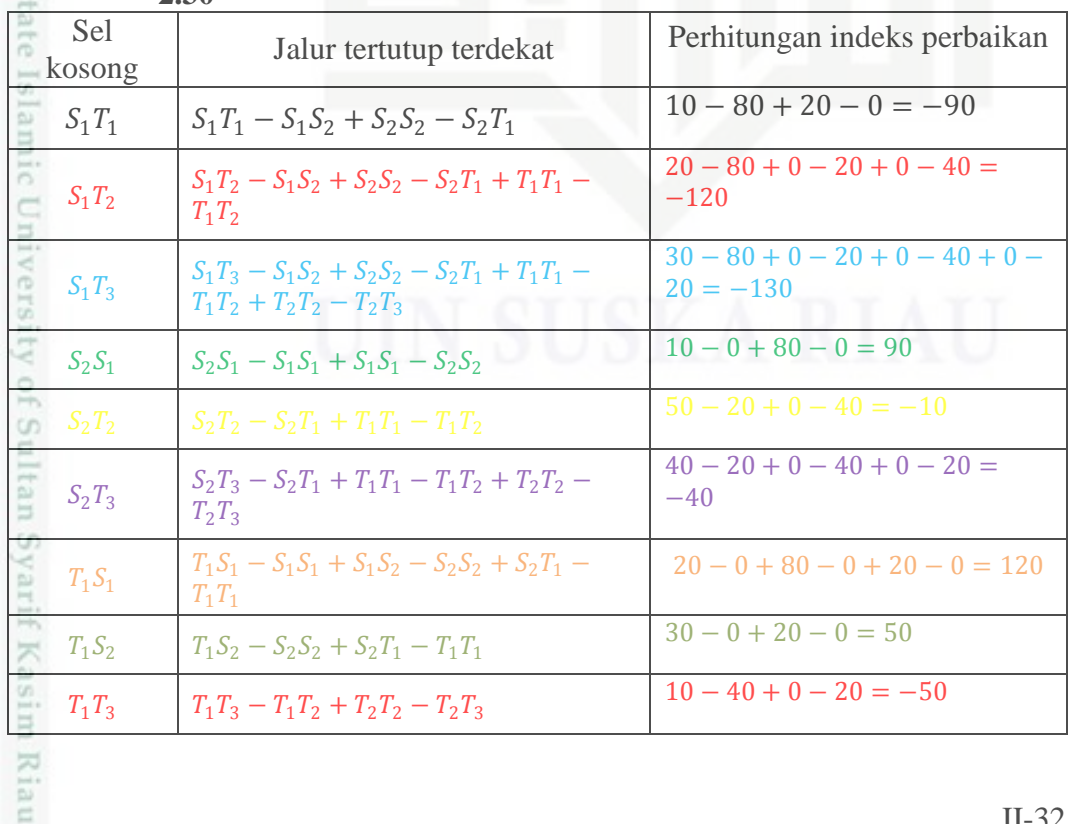

Hak Cipta Dilindungi Undang-Undang

Dilarang mengutip sebagian atau seluruh karya tulis ini tanpa mencantumkan dan menyebutkan sumber

 $\omega$ Pengutipan tidak merugikan kepentingan yang wajar UIN Suska Riau. Pengutipan hanya untuk kepentingan pendidikan, penelitian, penulisan karya ilmiah, penyusunan laporan, penulisan kritik atau tinjauan suatu masalah

N g

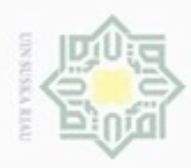

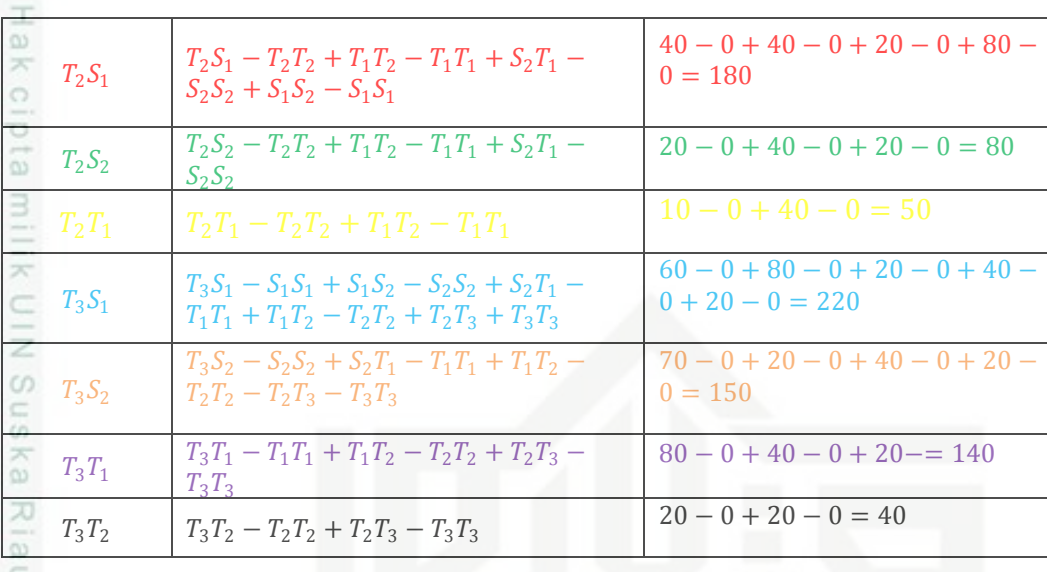

Terlihat bahwa dari perhitungan indeks perbaikan masih ada yang bernilai negatif, berarti masih ada kemungkinan perbaikan pemecahan berkenaan dengan sel kosong, dan hitung sel kosong yang memiliki nilai negatif paling besar yaitu  $self<sub>1</sub>T<sub>3</sub>$ .

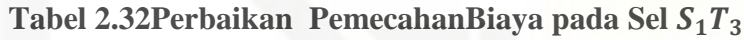

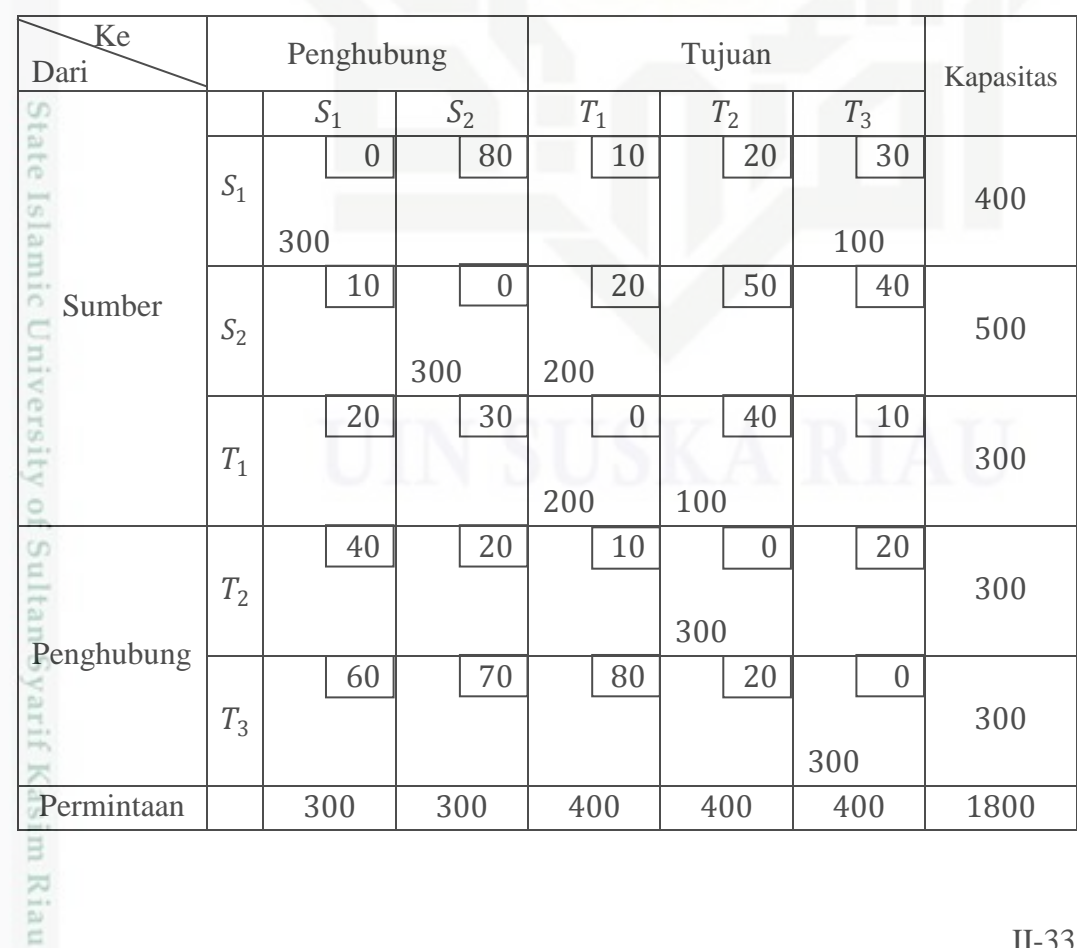

Hak Cipta Dilindungi Undang-Undang

Dilarang mengutip sebagian atau seluruh karya tulis ini tanpa mencantumkan dan menyebutkan sumber:

 $\omega$ b. Pengutipan tidak merugikan kepentingan yang wajar UIN Suska Riau . Pengutipan hanya untuk kepentingan pendidikan, penelitian, penulisan karya itmiah, penyusunan laporan, penulisan kritik atau tinjauan suatu masalah

. Dilarang mengumumkan dan memperbanyak sebagian atau seluruh karya tulis ini dalam bentuk apapun tanpa izin UIN Suska Riau

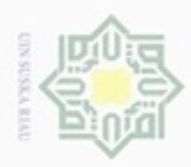

 $\sim$ 

Total biaya angkutan (Z)

$$
Z_1 = x_{14}c_{14} + x_{18}c_{18} + x_{25}c_{25} + x_{26}c_{26} + x_{36}c_{36} + x_{37}c_{37} + x_{47}c_{47} + x_{58}c_{58}
$$
  
\n
$$
Z_1 = (300)(0) + (100)(30) + (300)(0) + (200)(20) + (300)(0) + (100)(40) + (300)(0) + (300)(0)
$$
  
\n
$$
Z_1 = 0 + 3000 + 0 + 4000 + 0 + 4000 + 0 + 0
$$
  
\n
$$
Z_1 = 11000
$$

Dengan cara yang sama, lakukan perubahan alokasi terhadap sel yang kosong setelah dilakukan perubahan sel pada Tabel 2.32.

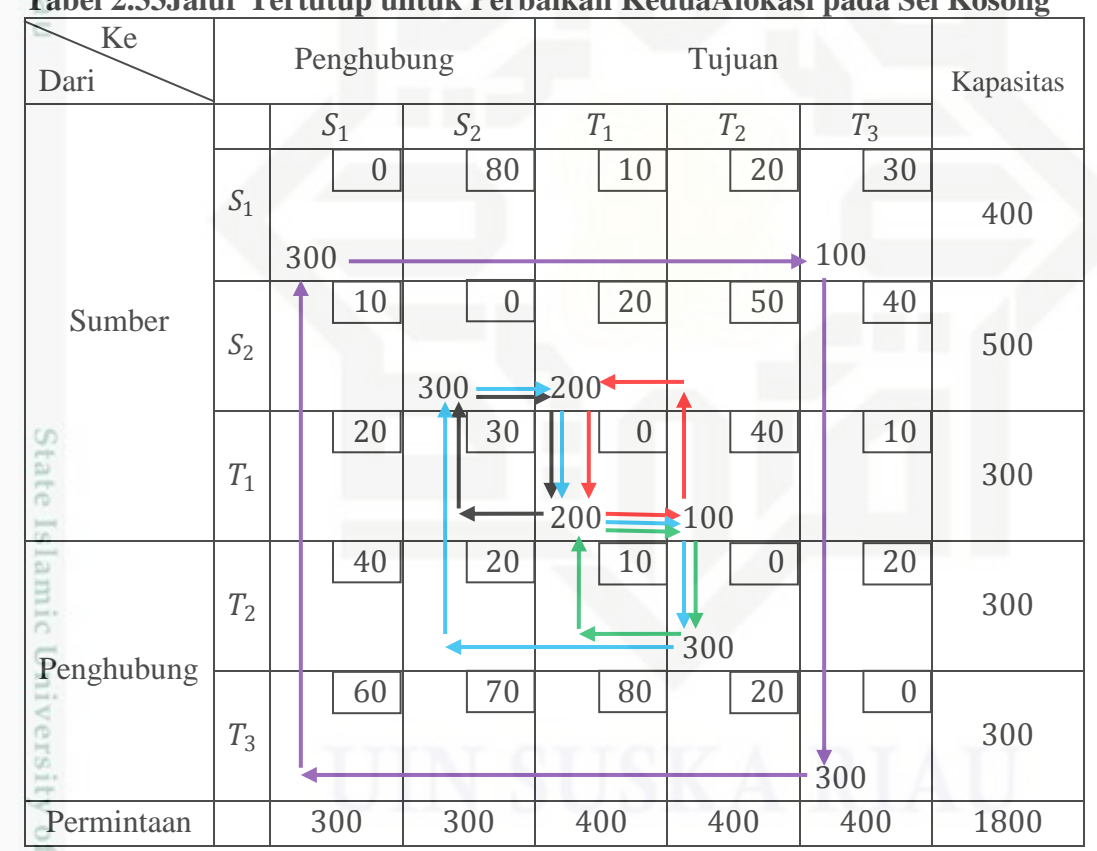

**Tabel 2.33Jalur Tertutup untuk Perbaikan KeduaAlokasi pada Sel Kosong**

Hak Cipta Dilindungi Undang-Undang

. Dilarang mengutip sebagian atau seluruh karya tulis ini tanpa mencantumkan dan menyebutkan sumber:

a. Pengutipan hanya untuk kepentingan pendidikan, penelitian, penulisan karya itmiah, penyusunan laporan, penulisan kritik atau tinjauan suatu masalah b. Pengutipan tidak merugikan kepentingan yang wajar UIN Suska Riau

Sultan Syarif Kasim Riau

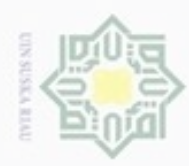

. Dilarang mengumumkan dan memperbanyak sebagian atau seluruh karya tulis ini dalam bentuk apapun tanpa izin UIN Suska Riau

b. Pengutipan tidak merugikan kepentingan yang wajar UIN Suska Riau

|               | Tabel 2.34 Jalur Terdekat dan Indeks Perbaikan untuk Tabel 2.33 |                                 |
|---------------|-----------------------------------------------------------------|---------------------------------|
| Sel<br>kosong | Jalur tertutup terdekat                                         | Perhitungan indeks perbaikan    |
| $S_1S_2$      |                                                                 |                                 |
| $S_1T_1$      |                                                                 |                                 |
| $S_1T_2$      |                                                                 |                                 |
| $S_2S_1$      |                                                                 |                                 |
| $S_2T_2$      | $S_2T_2 - S_2T_1 + T_1T_1 - T_1T_2$                             | $50 - 20 + 0 - 40 = -10$        |
| $S_2T_3$      |                                                                 |                                 |
| $T_1S_1$      |                                                                 |                                 |
| $T_1S_2$      | $T_1S_2 - T_1T_1 + S_2T_1 - S_2S_2$                             | $30 - 0 + 20 - 0 = 50$          |
| $T_1T_3$      |                                                                 |                                 |
| $T_2S_1$      |                                                                 |                                 |
| $T_2S_2$      | $T_2S_2 - S_2S_2 + S_2T_1 - T_1T_1 +$<br>$T_1T_2-T_2T_2$        | $20 - 0 + 20 - 0 + 40 - 0 = 80$ |
| $T_2T_1$      | $T_2T_1 - T_1T_1 + T_1T_2 - T_2T_2$                             | $10 - 0 + 40 - 0 = 50$          |
| $T_2T_3$      |                                                                 |                                 |
| $T_3S_1$      | $T_3S_1 - S_1S_1 + S_1T_3 - T_3T_3$                             | $60 - 0 + 30 - 0 = 90$          |
| $T_3S_2$      |                                                                 |                                 |
| $T_3T_1$      |                                                                 |                                 |
| $T_3T_2$      |                                                                 |                                 |
|               |                                                                 |                                 |

Terlihat bahwa dari perhitungan indeks perbaikan masih ada yang bernilai negatif, berarti masih ada kemungkinan perbaikan pemecahan berkenaan dengan sel kosong, dan hitung sel kosong yang memiliki nilai negatif paling besar yaitu sel  $S_2T_2$ .

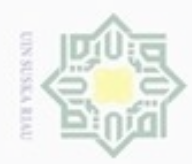

 $\infty$ 

Hak Cipta Dilindungi Undang-Undang

N

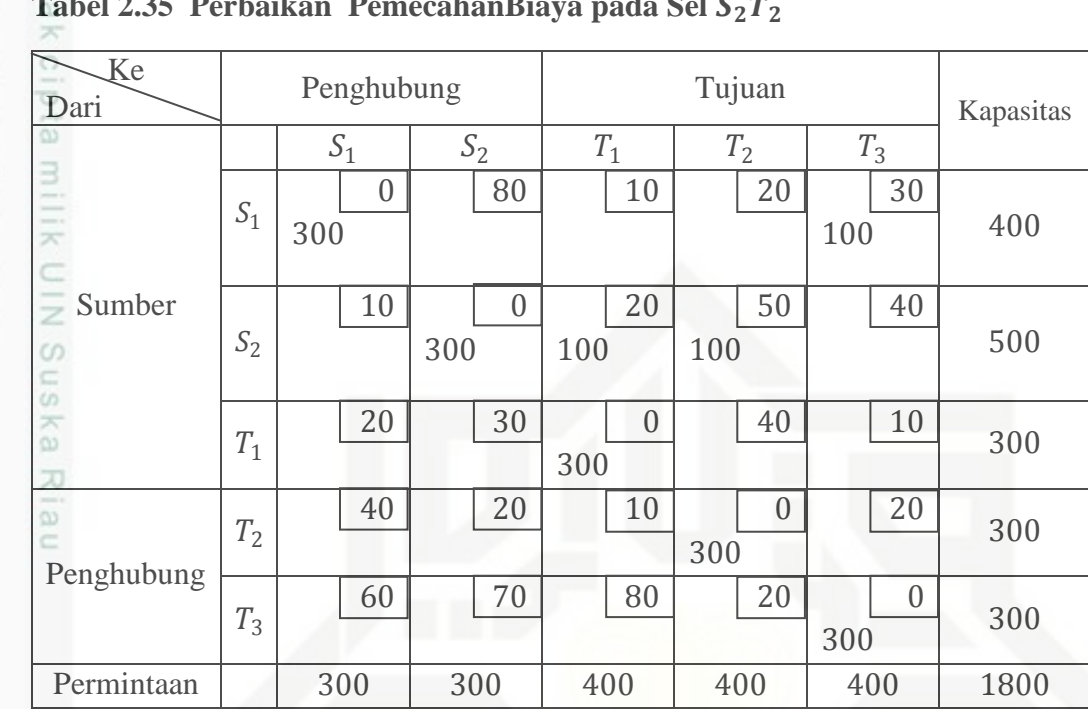

### **Tabel 2.35 Perbaikan PemecahanBiaya pada Sel**

Total biaya angkutan  $(Z)$ 

 $Z_1 = x_{14}c_{14} + x_{18}c_{18} + x_{25}c_{25} + x_{26}c_{26} + x_{27}c_{27} + x_{36}c_{36} + x_{47}c_{47} + x_{58}c_{58}$ 

$$
Z_1 = (300)(0) + (100)(30) + (300)(0) + (100)(20) + (100)(50) +
$$

 $(300)(0) + (300)(0) + (300)(0)$ 

 $Z_1 = 0 + 3000 + 0 + 2000 + 0 + 5000 + 0 + 0$ 

 $Z_1 = 10000$ 

sity of Sultan Syarif Kasim Riau

Dengan cara yang sama, lakukan perubahan alokasi terhadap sel yang kosong setelah dilakukan perubahan sel pada Tabel 2.35.

Pengutipan tidak merugikan kepentingan yang wajar UIN Suska Riau

Pengutipan hanya untuk kepentingan pendidikan, penelitian, penulisan karya itmiah, penyusunan laporan, penulisan kritik atau tinjauan suatu masalah

Dilarang mengutip sebagian atau seluruh karya tulis ini tanpa mencantumkan dan menyebutkan sumber

g

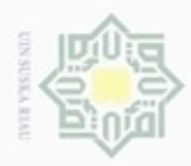

### **Tabel 2.36Jalur Tertutup untuk Perbaikan Ke tiga Alokasi pada Sel Kosong** Ke Dari Penghubung Tujuan Kapasitas  $S_1$  |  $S_2$  |  $T_1$  |  $T_2$  |  $T_3$  $\overline{\omega}$ 80 10 20 30 0 milik  $S_1$  $300 +$  $\frac{100}{100}$  400  $0<sub>5</sub>$ ₳ NIC Sumber  $10$   $\downarrow$  0 20 50 40 0 500  $S_2$ 300 100 100  $\circ$ Sn 20 30 0 40 10 10 ka  $T_1$ 300 300 40 | 20 | 10 0  $\begin{array}{c|c} 20 & 300 \end{array}$  $\overline{6}$  $T<sub>2</sub>$  $300$  $\overline{\theta}$ Penghubung 60 70  $\sqrt{80}$  20  $\sqrt{9}$  0  $T_3$ 300 300 Permintaan 300 300 400 400 400 1800

Berdasarkan tabel diatas akan ditambahkan distribusi nol untuk membantu jalur tertutup perbaikan alokasi pada sel kosong, distribusi nol tersebut di letakkan pada sel  $S_1T_1$ ,  $S_2T_3$ ,  $T_2T_1$ .

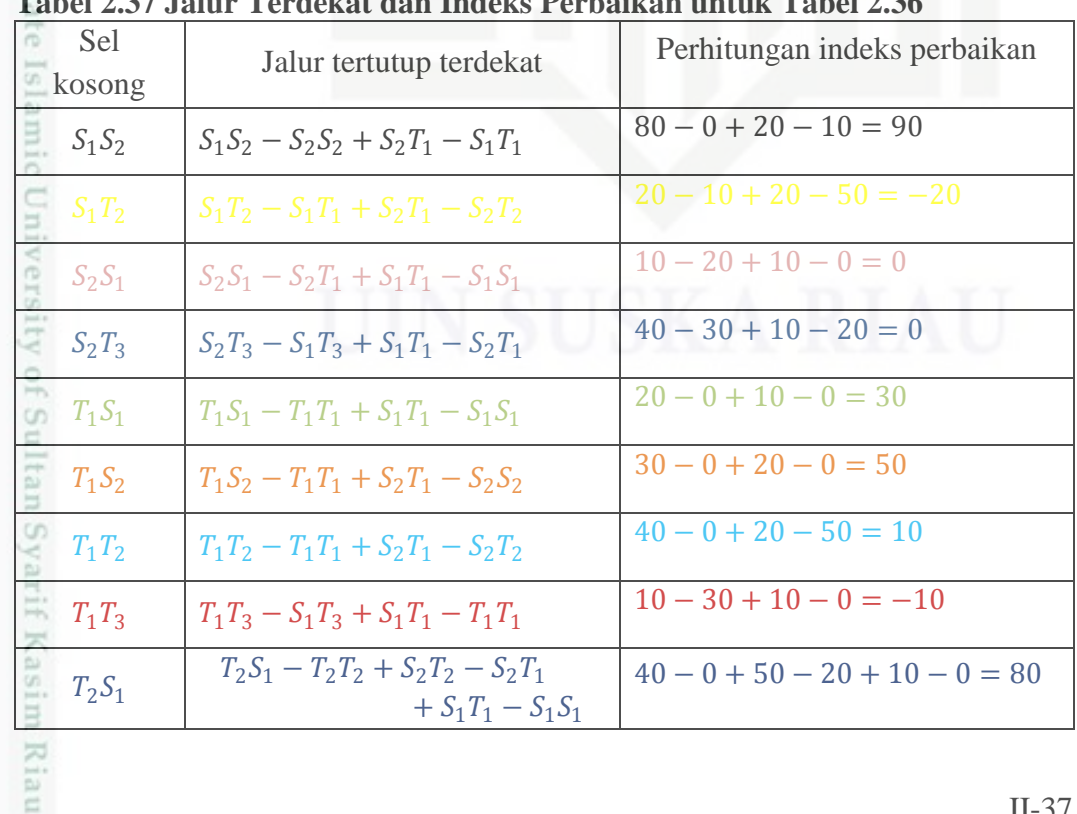

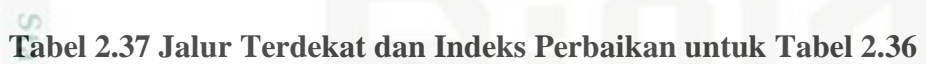

Hak Cipta Dilindungi Undang-Undang

Dilarang mengutip sebagian atau seluruh karya tulis ini tanpa mencantumkan dan menyebutkan sumber

- $\omega$ p Pengutipan tidak merugikan kepentingan yang wajar UIN Suska Riau Pengutipan hanya untuk kepentingan pendidikan, penelitian, penulisan karya ilmiah, penyusunan laporan, penulisan kritik atau tinjauan suatu masalah
- N

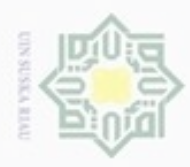

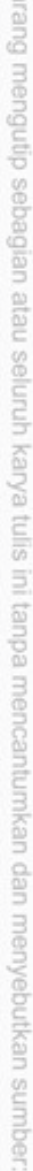

- a. Pengutipan hanya untuk kepentingan pendidikan, penelitian, penulisan karya ilmiah, penyusunan laporan, penulisan kritik atau tinjauan suatu masalah.
- b. Pengutipan tidak merugikan kepentingan yang wajar UIN Suska Riau
- 
- 2. Dilarang mengumumkan dan memperbanyak sebagian atau seluruh karya tulis ini dalam bentuk apapun tanpa izin UIN Suska Riau

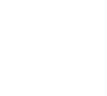

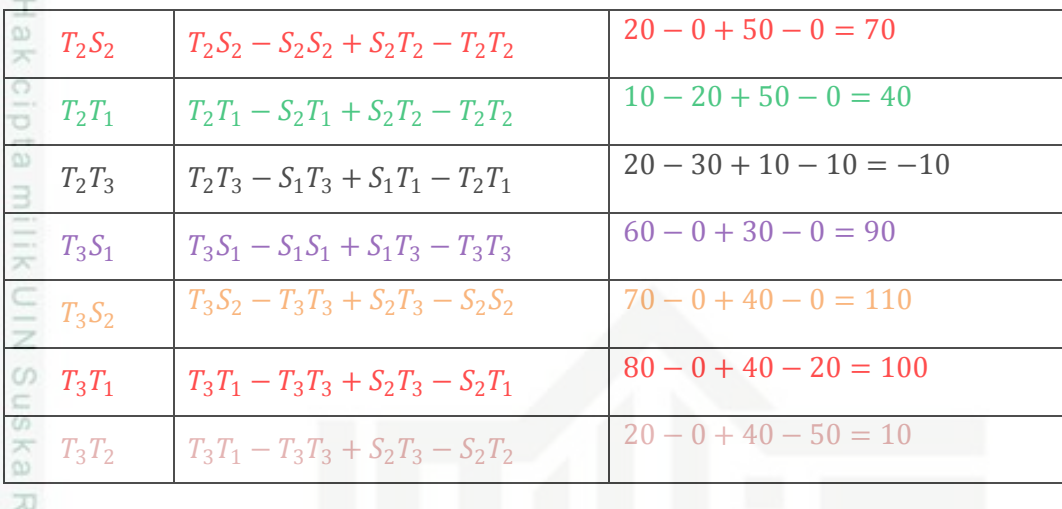

Terlihat bahwa dari perhitungan indeks perbaikan masih ada yang bernilai negatif, berarti masih ada kemungkinan perbaikan pemecahan berkenaan dengan sel kosong, dan hitung sel kosong yang memiliki nilai negatif paling besar yaitu sel  $S_1T_2$ .

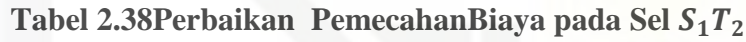

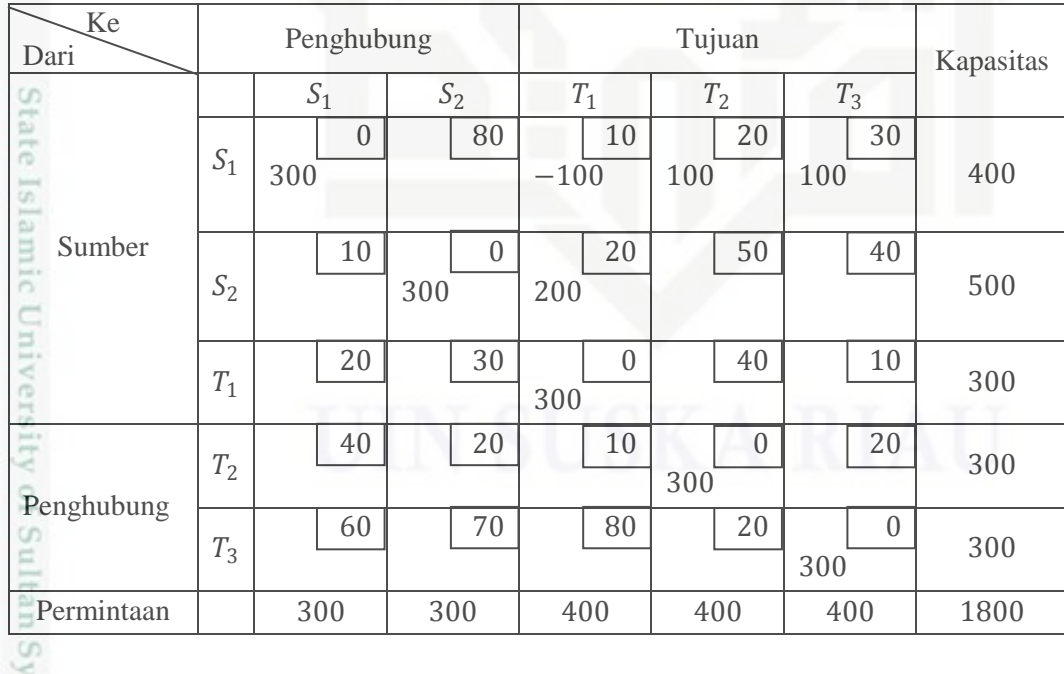

Total biaya angkutan  $(Z)$ 

 $Z_2 = x_{14}c_{14} + x_{16}c_{16} + x_{17}c_{17} + x_{18}c_{18} + x_{25}c_{25} + x_{26}c_{26} + x_{36}c_{36} + x_{47}c_{47} +$ 

sim Riau  $x_{58}c_{58}$ 

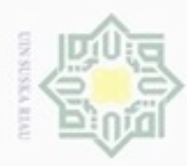

 $Z_2 = (300)(0) + (-100)(10) + (100)(20) + (100)(30) + (300)(0) +$  $(200)(0) + (300)(0) + (300)(0) + (300)(0)$  $\circ$  $Z_2 = 0 - 1000 + 2000 + 3000 + 0 + 4000 + 0 + 0 + 0$  $Z_2 = 8000$ 

Dengan cara yang sama, lakukan perubahan alokasi terhadap sel yang kosong setelah dilakukan perubahan sel pada Tabel 2.38.

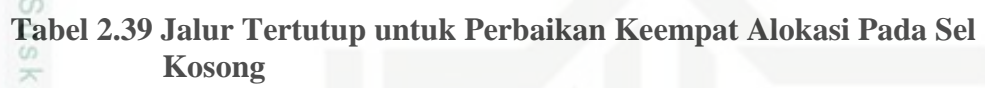

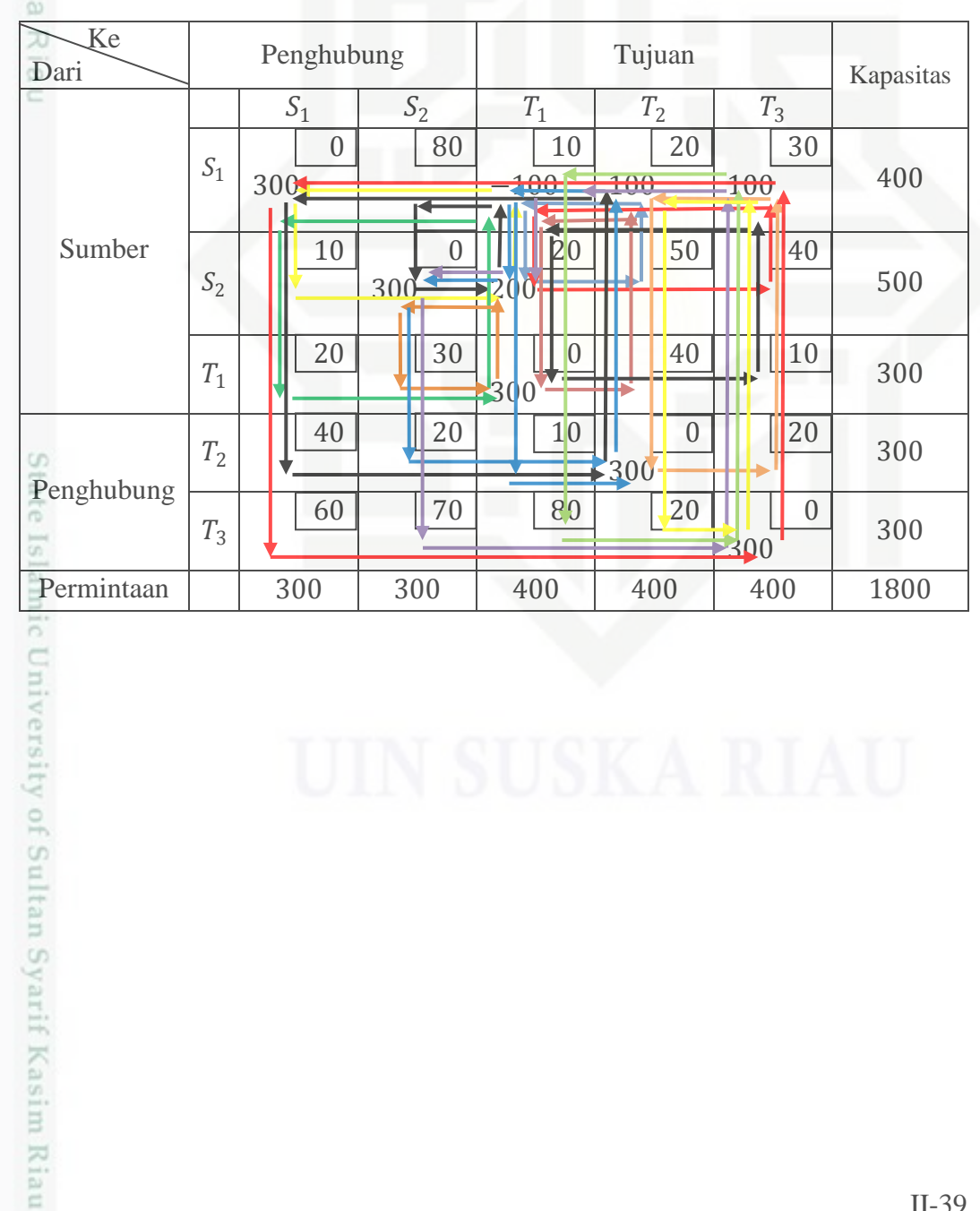

 $\overline{z}$ 

- $\alpha$  $\sigma$ Pengutipan tidak merugikan kepentingan yang wajar UIN Suska Riau Pengutipan hanya untuk kepentingan pendidikan, penelitian, penulisan karya itmiah, penyusunan laporan, penulisan kritik atau tinjauan suatu masalah
- N

II-39

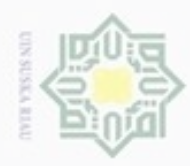

 $\omega$ 

 $\omega$ 

刀.

Sel

 $T_2S_2$ 

 $T_3S_2$ 

Dilarang mengutip sebagian atau seluruh karya tulis ini tanpa mencantumkan dan menyebutkan sumber

- $\omega$ Pengutipan hanya untuk kepentingan pendidikan, penelitian, penulisan karya itmiah, penyusunan laporan, penulisan kritik atau tinjauan suatu masalah iqikan kepentir like So iska Rial
- N  $\overline{\omega}$ Pengutipan tidak
- Dilarang me

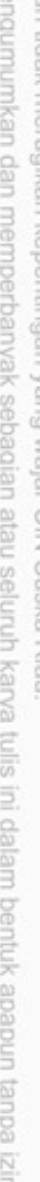

UIN Suska Riau

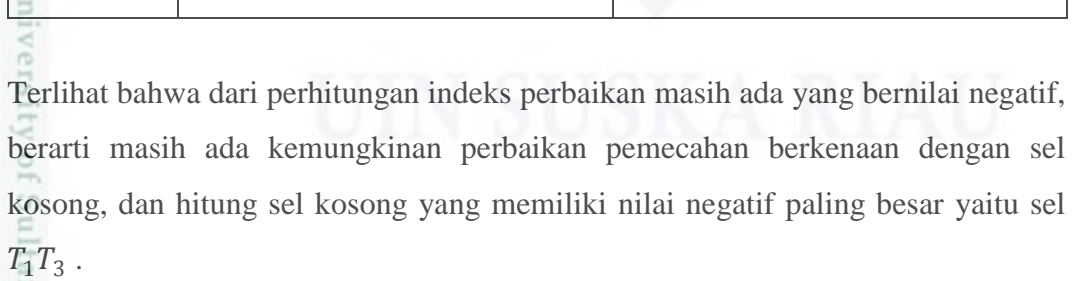

 $T_3 S_2 - T_3 T_3 + S_2 T_3 - S_2 S_2$  70 - 0 + 40 - 0 = 110

**Tabel 2.40 Jalur Terdekat dan Indeks Perbaikan untuk Tabel 2.39**

 $S_1 S_2$   $S_1 S_2 - S_2 S_2 + S_2 T_1 - S_1 T_1$ 

 $S_2S_1$   $S_2S_1 - S_2T_1 + S_1T_1 - S_1S_1$ 

 $S_2 T_2$   $S_2 T_2 - S_1 T_2 + S_1 T_1 - S_2 T_1$ 

 $S_2T_3$   $S_2T_3 - S_1T_3 + S_1T_1 - S_2T_1$ 

 $T_1 S_1$   $T_1 S_1 - T_1 T_1 + S_1 T_1 - S_1 S_1$ 

 $T_1 S_2$   $T_1 S_2 - T_1 T_1 + S_2 T_1 - S_2 S_2$ 

 $T_1 T_2$   $T_1 T_2 - S_1 T_2 + S_1 T_1 - T_1 T_1$ 

 $T_1T_3$   $T_1T_3 - S_1T_3 + S_1T_1 - T_1T_1$ 

 $T_2S_1$   $T_2S_1 - T_2T_2 + S_1T_2 - S_1S_1$ 

 $T_2T_1$   $T_2T_1 - T_2T_2 + S_1T_2 - S_1T_1$ 

 $T_2T_3$   $T_2T_3 - S_1T_3 + S_1T_2 - T_2T_2$ 

 $T_3T_1$   $T_3T_1 - T_3T_3 + S_2T_3 - S_2T_1$ 

 $T_3T_2$   $T_3T_1 - T_3T_3 + S_1T_3 - S_1T_2$ 

 $T_3S_1$   $T_3S_1 - S_1S_1 + S_1T_3 - T_3T_3$ 

 $S_2T_1 - S_2S_2$ 

 $T_2 S_2 - T_2 T_2 + S_1 T_2 - S_1 T_1 +$ 

Sel<br>
Jalur tertutup terdekat Perhitungan indeks perbaikan<br>
Nosong

 $80 - 0 + 20 - 10 = 90$ 

 $50 - 20 + 10 - 20 = 20$ 

 $40 - 30 + 10 - 20 = 0$ 

 $20 - 0 + 10 - 0 = 30$ 

 $30 - 0 + 20 - 0 = 50$ 

 $40 - 0 + 10 - 0 = 30$ 

 $40 - 0 + 20 - 0 = 60$ 

 $10 - 0 + 20 - 10 = 20$ 

 $20 - 30 + 20 - 0 = 10$ 

 $60 - 0 + 30 - 0 = 90$ 

 $80 - 0 + 40 - 20 = 100$ 

 $10 - 30 + 10 - 0 = -10$ 

 $20 - 0 + 20 - 10 + 20 - 0 = 50$ 

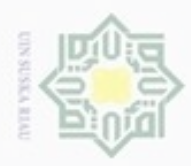

Hak Cipta Dilindungi Undang-Undang

Dilarang mengutip sebagian atau seluruh karya tulis ini tanpa mencantumkan dan menyebutkan sumber

N

### Ke Dari Penghubung Tujuan Kapasitas 5  $S_1$  |  $S_2$  |  $T_1$  |  $T_2$  |  $T_3$ milik 0 80 10 20 30  $S_1$ 400 300 100 NIN Sumber 20 50 | 40  $10$  0  $S_2$ 500 200 300  $\circ$ uska 20 30 0 40 10  $T_1$ 300 200 100 Å,  $\begin{array}{|c|c|c|c|c|}\n\hline\n20 & 300 \\
\hline\n\end{array}$ 40 | 20 | 10 | 0  $T<sub>2</sub>$  $\overline{\omega}$ 300 Penghubung  $\begin{array}{|c|c|c|}\n\hline\n0 & 300 \\
\hline\n\end{array}$ 60 70 80 20 0  $T<sub>2</sub>$ Permintaan 300 300 400 400 400 1800

### **Tabel 2.41 Perbaikan Pemecahan Biaya pada Sel**

Total biaya angkutan  $(Z)$ 

 $x_{58}c_{58}$ 

 $Z_1 = x_{14}c_{14} + x_{17}c_{17} + x_{25}c_{25} + x_{36}c_{36} + x_{38}c_{38} + x_{47}c_{47} + x_{57}c_{57} +$ 

$$
Z_1 = (300)(0) + (100)(20) + (300)(0) + (200)(20) + (200)(0) +
$$

 $(100)(10) + (300)(0) + (300)(0)$ 

 $Z_1 = 0 + 2000 + 0 + 4000 + 0 + 1000 + 0 + 0$ 

 $Z_1 = 7000$ 

rsi

Dengan cara yang sama, lakukan perubahan alokasi terhadap sel yang kosong setelah dilakukan perubahan sel pada Tabel 2.41.

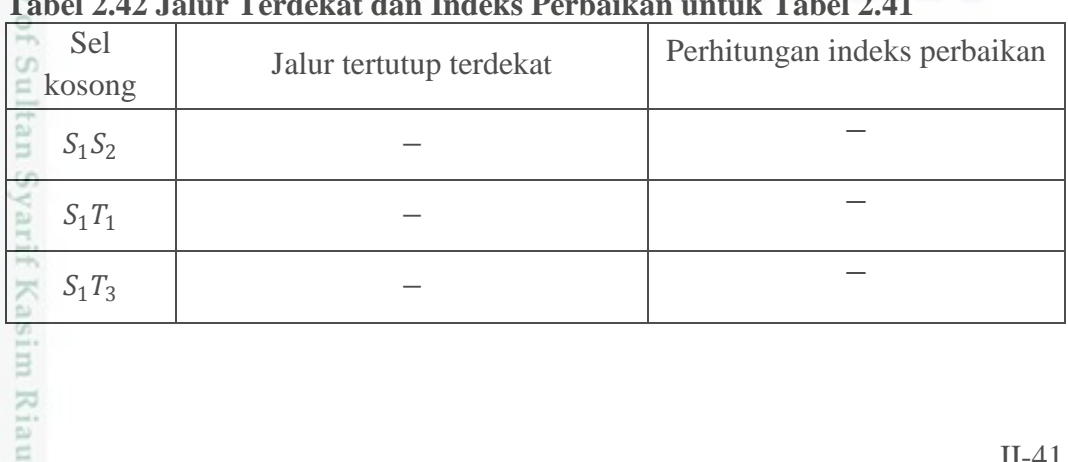

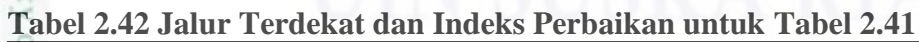

Pengutipan hanya untuk kepentingan pendidikan, penelitian, penulisan karya itmiah, penyusunan laporan, penulisan kritik atau tinjauan suatu masalah

II-41

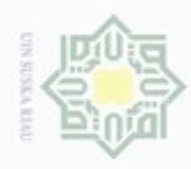

 $S_2 S_1$ 

 $\omega$ 

 $S_2 T_2$ 

 $T_1 S_1$ 

 $T_1 T_2$ 

 $T_2 S_2$ 

 $T_2T_1$ 

 $T_2T_3$ 

 $T_3S_1$ 

 $T_3S_2$ 

 $T_3 T_2$ 

Dilarang mengutip sebagian atau seluruh karya tulis ini tanpa mencantumkan dan menyebutkan sumber

- $\alpha$ Pengutipan hanya untuk kepentingan pendidikan, penelitian, penulisan karya ilmiah, penyusunan laporan, penulisan kritik atau tinjauan suatu masalah
- N Pengutipan tidak merugikan kepentingan yang wajar UIN Suska Riau
- 
- Dilarang mengumumkan dan memperbanyak sebagian atau seluruh karya tulis ini dalam bentuk apapun tanpa izin UIN Suska Riau
	-
	-

Kasim Riau

 $S_2T_3$  |  $S_2T_3 - S_2T_1 + T_1T_1 - T_1T_3$  $40 - 20 + 0 - 10 = 10$ −  $T_1 S_2$   $T_1 S_2 - T_1 T_1 + S_2 T_1 - S_2 S_2$  $30 - 0 + 20 - 0 = 50$ −  $T_2S_1$   $T_2S_1 - S_1S_1 + S_1T_2 - T_2T_2$  $40 - 0 + 20 - 0 = 60$ − − − −  $T_3S_2 - S_2S_2 + S_2T_1 - T_1T_1 +$  $T_1 T_3 - T_3 T_3$  $70 - 0 + 20 - 0 + 10 - 0 = 100$  $T_3T_1$   $T_3T_1 - T_1T_1 + T_1T_3 - T_3T_3$  $80 - 0 + 10 - 0 = 90$ −

−

−

Perhitungan indeks perbaikan sel kosong pada Tabel 2.36 untuk pemecahan diatas menunjukan bahwa tidak ada lagi yang bernilai negatif. Artinya pemecahan tersebut tidak bisa lagi dicari lebih murah lagi, dengan kata lain pemecahan sudah optimal. Sehingga solusi optimal pada Tabel 2.36 menyatakan bahwa :

1. Sumber 2  $(S_2$  mengirim seluruh *supply*-nya pada tujuan pertama  $(T_1)$ , dimana 100 unit disimpan untuk memenuhi *demand* pada tujuan 1 tersebut

2. Selanjutnya, untuk sisanya yaitu sebanyak 100 unit, kemudian dikirimkan kepada tujuan 3 (T<sub>3</sub>) untuk memenuhi *demand*pada tujuan 3. Adapun *demand* pada tujuan 2 ( $T_2$ ) dipenuhi langsung dari sumber 1 ( $S_1$ ).

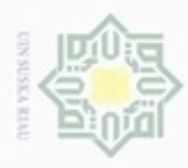

Hak Cipta Dilindungi Undang-Undang

 $\Rightarrow$ 

Dilarang mengutip sebagian atau seluruh karya tulis ini tanpa mencantumkan dan menyebutkan sumber

Pengutipan hanya untuk kepentingan pendidikan, penelitian, penulisan

# **Contoh 2.6**

Pengoptimalan Metode *Vogel's Approxmation Method* dengan batu loncatan (*stepping stone*)

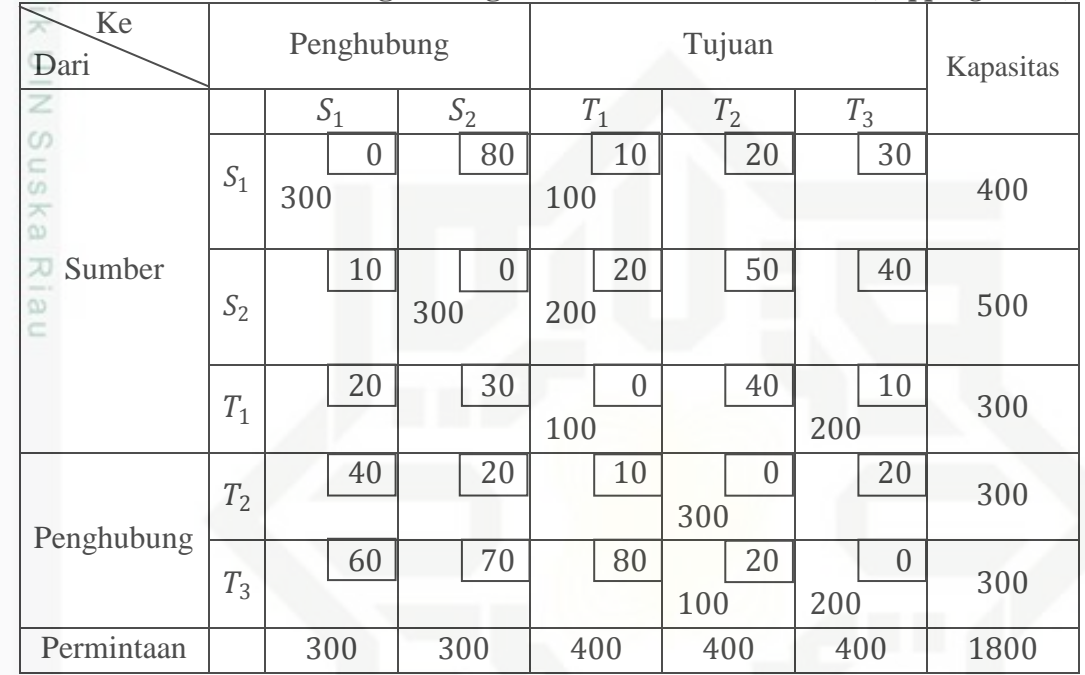

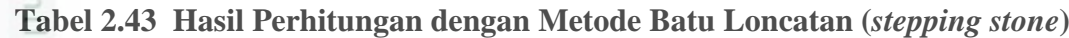

sta Setalah mendapatkan nilai optimal untuk pemecahan awal pada tabel diatas, sekarang lakukan perbaikan alokasi pada sel yang kosong. Hitung nilai masing-masing sel yang belum terisi oleh barang dari persediaan dengan jalur tertutup untuk setiap sel untuk mendapatkan nilai atau biaya angkutan yang paling optimal.

Pada tabel pemecahan awal dengan metode *Vogel's Approximation Method* didapat hasil optimalnya sama dengan menggunakan metode *Least Cost* sehingga untuk hasil pengoptimalan sel kosong dengan metode *Stepping Stone* akan sama. Kesimpulan dari ketiga metode yang digunakan yaitu *Least Cost*,*North West Corner* dan *Vogel's Approxmation Method* untuk menyelesaikan masalah *transshipment* maka didapat untuk hasil optimalnya yaitu dengan nilai optimal sebesar  $Rp.7000$ , – dengan solusi optimal nya sebagai berikut :

1. Sumber 2 ( $S_2$  mengirim seluruh *supply* nya pada tujuan pertama  $(T_1)$ , dimana E 100 unit disimpan untuk memenuhi *demand* pada tujuan 1 tersebut

karya ilmiah, penyusunan laporan, penulisan kritik atau tinjauan suatu masalah

Riau

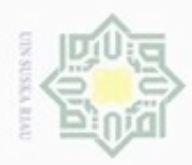

# 2. Selanjutnya, untuk sisanya yaitu sebanyak 100 unit, kemudian dikirimkan kepada tujuan 3 ( $T_3$ ) untuk memenuhi *demand* pada tujuan 3. Adapun *demand* pad tujuan 2 ( $T_2$ ) dipenuhi langsung dari sumber 1 ( $S_1$ ). milik UIN Suska Riau

kepada tujuan 3 (T<sub>3</sub>) untuk memenuhi *demand* pada tujuan 3. Adapun *demand* 

pad tujuan 2 ( $T_2$ ) dipenuhi langsung dari sumber 1 ( $S_1$ ).

# State Islamic University of Sultan Syarif Kasim Riau

Hak Cipta Dilindungi Undang-Undang

Dilarang menguup sebagian atau seluruh karya tulis ini tanpa mencantumkan dan menyebutkan sumber

 $\omega$ g Pengutipan tidak merugikan kepentingan yang wajar UIN Suska Riau. Pengutipan hanya untuk kepentingan pendidikan, penelitian, penulisan karya limiah, penyusunan laporan, penulisan kritik atau tinjauan suatu masalah

. Dilarang mengumumkan dan memperbanyak sebagian atau seluruh karya tulis ini dalam bentuk apapun tanpa izin UIN Suska Riau

II-44